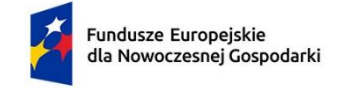

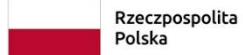

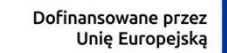

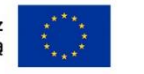

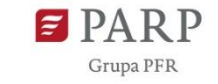

Załącznik nr 6 do Regulaminu wyboru projektów

# **Instrukcja wypełniania wniosku o dofinansowanie dla działania FENG.02.17 Rozwój oferty klastrów dla firm**

Wniosek o dofinansowanie należy przygotować przy wykorzystaniu aplikacji Generator Wniosków (dalej - GW). Po zalogowaniu do aplikacji w menu głównym wybierz pozycję "Trwające nabory", a następnie w wierszu z numerem i nazwą działania (Rozwój oferty klastrów dla firm) użyj przycisku "Utwórz wniosek". Przy kolejnych logowaniach do GW edytowany wniosek będzie dostępny w zakładce "Moje wnioski".

GW co do zasady dokonuje automatycznego zapisu podczas przechodzenia pomiędzy zakładkami menu "Uzupełnij wniosek", niemniej pamiętaj o regularnym zapisywaniu wniosku podczas jego edycji w GW. W przypadku długotrwałego braku aktywności zostaniesz wylogowany automatycznie przez system. Wszystkie niezapisane przez Ciebie dane zostaną utracone.

Przed złożeniem wniosku przeprowadź jego walidację (przycisk "Sprawdź poprawność").

Niektóre pola wniosku w GW zostały zablokowane do edycji i są wypełniane automatycznie, stąd też wnioskodawca nie wypełnia tych pól.

Informacje w polach: *Numer wniosku o dofinansowanie, Data złożenia wniosku o dofinansowanie, Program, Priorytet, Działanie, Numer naboru* zostaną wypełnione automatycznie w Generatorze Wniosków.

## **INFORMACJE OGÓLNE O PROJEKCIE**

W GW w menu "Uzupełnij wniosek" wybierz zakładkę "Informacje o projekcie", a następnie "Informacje ogólne o projekcie".

## *Tytuł projektu* (limit 1 000 znaków).

Wpisz tytuł projektu, odzwierciedlający charakterystykę projektu. Przykładowo: "Rozwój oferty usługowej klastra X w zakresie gospodarki obiegu zamkniętego i transformacji do przemysłu przyszłości oraz internacjonalizacja oferty produktowej klastra na rynkach pozaeuropejskich".

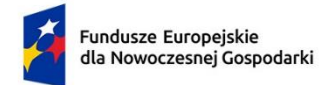

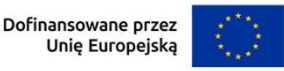

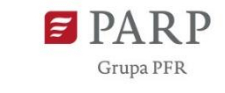

### *Data rozpoczęcia realizacji projektu*

Podaj datę w formacie RRRR/MM/DD, od której planujesz rozpocząć realizację pełnego zakresu rzeczowego i finansowego projektu. Projekt może rozpocząć się po dniu złożenia wniosku o dofinansowanie w ramach naboru dla Działania 2.17 Rozwój oferty klastrów dla firm w ramach FENG.

#### **UWAGA!**

Za rozpoczęcie realizacji projektu uznaje się w szczególności:

- rozpoczęcie świadczenia nowych usług koordynatora klastra objętych projektem,
- dostawę, rozpoczęcie świadczenia usługi, rozpoczęcie świadczenia pracy (w odniesieniu do kosztów realizacji projektu innych niż koszty objęte pomocą de minimis dotyczące internacjonalizacji),
- wpłatę zaliczki lub zadatku na dostawę towaru lub wykonanie usługi (w odniesieniu do kosztów realizacji projektu innych niż koszty objęte pomocą de minimis dotyczące internacjonalizacji),
- rozpoczęcie robót budowlanych związanych z inwestycją lub zaciągnięcie pierwszego prawnie wiążącego zobowiązania do zamówienia urządzeń lub innego zobowiązania, które sprawia, że inwestycja staje się nieodwracalna, za wyjątkiem kosztów objętych pomocą de minimis dotyczących internacjonalizacji.

#### **Działań przygotowawczych**, w szczególności:

- tłumaczenia przysięgłego dokumentacji niezbędnej do złożenia wniosku,
- uzyskania zezwoleń/ innych decyzji administracyjnych (w ramach prac przygotowawczych)

## **nie uznaje się za rozpoczęcie prac pod warunkiem, że ich koszty nie są objęte dofinansowaniem.**

Podpisanie umowy warunkowej z wykonawcą lub członkiem zespołu projektowego, rezerwacja miejsca wystawowego na targach, opłaty rejestracyjnej za udział w targach oraz wpisu do katalogu targowego, jeśli wydatki te zostały poniesione nie wcześniej niż 12 miesięcy przed dniem złożenia wniosku o dofinansowanie nie stanowi rozpoczęcia realizacji projektu.

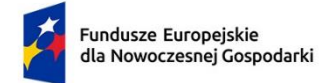

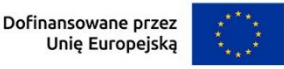

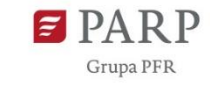

#### *Data zakończenia realizacji projektu*

Podaj datę w formacie RRRR/MM/DD, w której planowane jest zakończenie projektu.

Zakończenie realizacji projektu rozumiane jest jako data złożenia wniosku o płatność końcową. Złożenie wniosku o płatność końcową poprzedzone jest realizacją pełnego zakresu rzeczowego i finansowego projektu.

### *Opis projektu* (limit 2 000 znaków)

Opisz przedmiot oraz zakres projektu i jego cele. Przedstaw ogólną charakterystykę grupy docelowej usług koordynatora klastra finansowanych w ramach projektu, w tym wykaż zgodność projektu z potrzebami tej grupy.

Opis powinien być maksymalnie konkretny i precyzyjny, odnosząc się przede wszystkim do sposobu wzmacniania potencjału koordynatora klastra oraz innowacyjnej oferty usługowej koordynatora dla członków klastra i ich związku ze strategią klastra. Jeśli projekt obejmuje usługi z zakresu internacjonalizacji, wówczas opis powinien zwięźle charakteryzować zakres i cel tych usług. Opisz w jaki sposób wnioskodawca określił własne miary powodzenia realizacji projektu (np. zdobycie określonych rynków eksportowych albo wdrożenie u jakiejś części członków klastra standardów ESG (ang. Environmental, Social and Corporate Governance)).

## **KLASYFIKACJA PROJEKTU**

W GW w menu "Uzupełnij wniosek" wybierz zakładkę "Informacje o projekcie", a następnie "Klasyfikacja projektu".

#### *Zakres interwencji* (lista jednokrotnego wyboru)

Dla przedmiotowego działania właściwą opcją jest:

026 - Wsparcie dla klastrów innowacyjnych, w tym między przedsiębiorstwami, organizacjami badawczymi i organami publicznymi oraz sieciami biznesowymi, z korzyścią głównie dla MŚP

W GW wyświetlana jest sama nazwa kategorii bez jej numeru.

*Rodzaj działalności gospodarczej* (lista jednokrotnego wyboru) Wybierz jedną z opcji z listy rozwijanej.

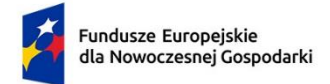

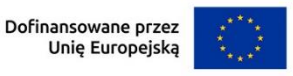

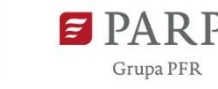

*Kod i nazwa PKD działalności, której dotyczy projekt* (lista rozwijana)

Wybierz numer kodu Polskiej Klasyfikacji Działalności (PKD) przeważającej w działalności, której dotyczy projekt. Kod PKD powinien być podany zgodnie z rozporządzeniem Rady Ministrów z dnia 24 grudnia 2007 r. w sprawie Polskiej Klasyfikacji Działalności (PKD) (Dz.U. z 2007 r. Nr 251, poz. 1885, z późn. zm.) oraz powinien zawierać dział, grupę, klasę oraz podklasę np. 12.34.Z.

## *Uzasadnienie PKD działalności, której dotyczy projekt* (limit 5000 znaków)

Przedstaw uzasadnienie dla wybranego kodu PKD działalności, w związku z przedmiotem działalności koordynatora klastra i zakresem projektu.

## *Obszar KIS* (lista jednokrotnego wyboru)

Z rozwijanej listy wybierz obszar szczegółowy KIS, w który wpisuje się projekt. KIS oznacza Krajową Inteligentną Specjalizację, określoną w dokumencie strategicznym "Lista Krajowych Inteligentnych Specjalizacji", stanowiącym załącznik nr 3 do RWP.

### *KIS*

Informacje zostaną wypełnione automatycznie przez GW, po wybraniu obszaru szczegółowego KIS.

## *Uzasadnienie wybranego obszaru KIS, w który wpisuje się moduł* (limit 2000 znaków)

Wskaż punkt i jego nazwę ze wskazanego obszaru KIS (np. dla szczegółowego obszaru: I. ELEMENTY WSPÓLNE DLA INNOWACJI SEKTORA ROLNOSPOŻYWCZEGO I LEŚNO-DRZEWNEGO punkt 4. Innowacyjne technologie przetwórstwa rolnospożywczego i leśno-drzewnego, ograniczające zużycie energii i wody, podnoszące jakość produkcji.), w który wpisuje się projekt. Uzasadnij w jaki sposób cele/rezultaty projektu wpisują się we wskazaną KIS.

Jeżeli projekt dotyczy więcej niż jednego obszaru KIS, wskaż je w tym polu i uzasadnij.

## **INFORMACJE O WNIOSKODAWCY**

W GW w menu "Uzupełnij wniosek" wybierz zakładkę "Informacje o Wnioskodawcy", a następnie ponownie "Informacje o Wnioskodawcy".

Uzupełnij wszystkie pola. Wpisane w polach dane muszą być aktualne.

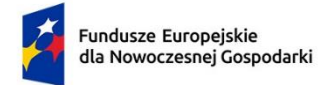

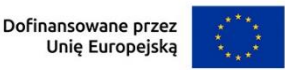

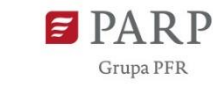

### *Nazwa* (limit 1000 znaków)

Podaj pełną nazwę koordynatora klastra zgodnie z Krajowym Rejestrem Sądowym (KRS), Centralną Ewidencją i Informacją o Działalności Gospodarczej (CEIDG) albo innym rejestrem właściwym dla wnioskodawcy. W przypadku spółki cywilnej w polu *Nazwa* wpisz nazwę spółki oraz podaj imiona i nazwiska wszystkich wspólników.

#### *Data rozpoczęcia działalności zgodnie z dokumentem rejestrowym*

Podaj datę rejestracji w Krajowym Rejestrze Sądowym w przypadku wpisu do KRS lub datę rozpoczęcia wykonywania działalności gospodarczej w przypadku rejestru w CEIDG. W przypadku podmiotu nie wpisanego do KRS i CEIDG podaj datę rozpoczęcia działalności zgodną z danym rejestrem. Data musi być zgodna z dokumentem rejestrowym i mieć format RRRR/MM/DD.

*Forma prawna* (lista jednokrotnego wyboru) Uzupełnij poprzez wybranie właściwej opcji z listy.

*Forma własności* (lista jednokrotnego wyboru) Uzupełnij poprzez wybranie właściwej opcji z listy.

Wybrana opcja musi być zgodna ze stanem faktycznym i mieć potwierdzenie w danych zawartych w dokumencie REGON.

## *Wielkość przedsiębiorstwa* (lista jednokrotnego wyboru)

Wybierz z listy status przedsiębiorstwa określony na dzień składania wniosku.

W celu określenia statusu przedsiębiorstwa, należy stosować przepisy Załącznika I rozporządzenia Komisji (UE) nr 651/2014 z dnia 17 czerwca 2014 r. uznającego niektóre rodzaje pomocy za zgodne z rynkiem wewnętrznym w zastosowaniu art. 107 i 108 Traktatu zwanego dalej "rozporządzeniem Komisji UE nr 651/2014" lub "GBER".

#### **UWAGA!**

Przy określaniu wielkości przedsiębiorstwa należy mieć na uwadze skumulowane dane przedsiębiorstw powiązanych z przedsiębiorstwem wnioskodawcy lub przedsiębiorstw partnerskich, w myśl definicji zawartych w załączniku I do rozporządzenia Komisji UE nr 651/2014. Dodatkowe informacje odnośnie weryfikacji statusu MŚP wraz z pomocniczym narzędziem informatycznym "Kwalifikator MŚP" są udostępnione poprzez stronę internetową http://www.parp.gov.pl/definicja-msp.

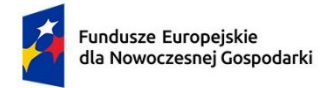

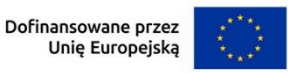

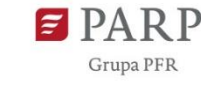

Informacje dotyczące statusu wnioskodawcy podane w tej części wniosku o dofinansowanie będą podlegały weryfikacji na etapie zawarcia umowy o dofinansowanie na podstawie Oświadczenia o spełnianiu kryteriów MŚP.

### **Jak zakwalifikować przedsiębiorstwo?**

Dokładne określenie statusu przedsiębiorstwa wymaga analizy relacji partnerskich i powiązań pomiędzy przedsiębiorstwami.

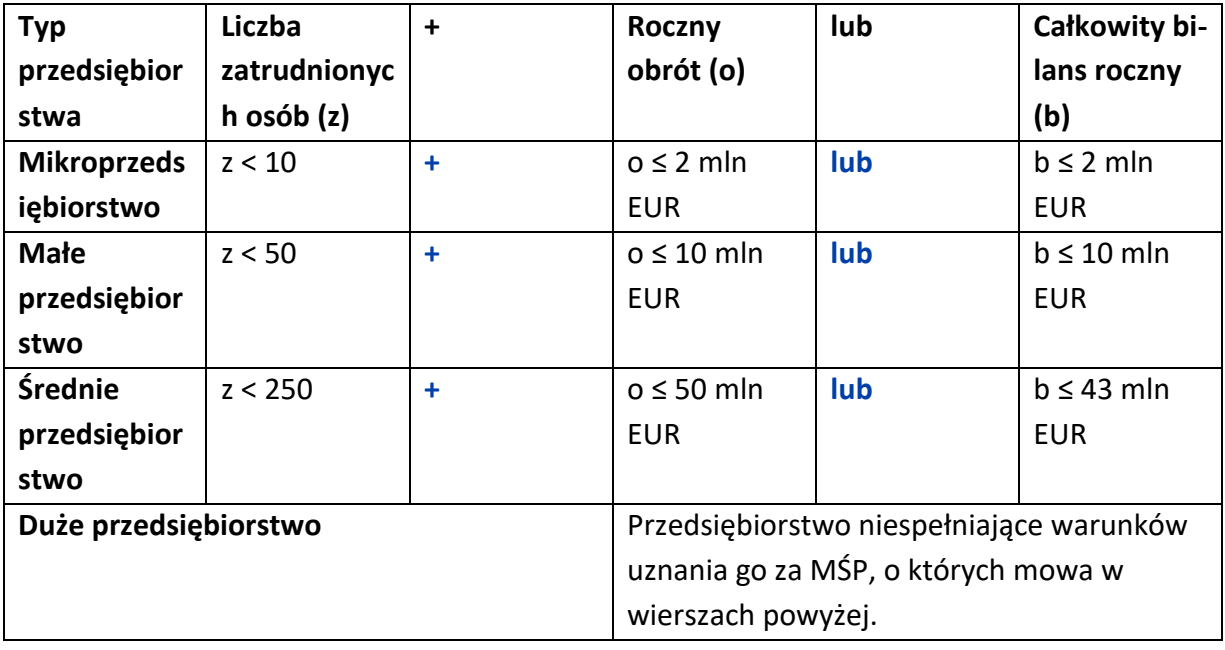

#### *NIP*

Podaj NIP. W przypadku spółki cywilnej w rubryce NIP wpisz numer NIP spółki cywilnej.

## *REGON*

Podaj REGON.

## *Numer w Krajowym Rejestrze Sądowym*

Wpisz pełny numer, pod którym przedsiębiorstwo figuruje w Krajowym Rejestrze Sądowym. Jeśli jesteś wnioskodawcą, który nie podlega rejestracji w KRS, np. prowadzisz jednoosobową działalność gospodarczą, nie wypełniaj pola.

## *Numer kodu PKD przeważającej działalności* (lista rozwijana jednokrotnego wyboru)

Wybierz z listy rozwijanej numer kodu Polskiej Klasyfikacji Działalności (PKD) przeważającej w działalności, który jest uwidoczniony w dokumencie rejestrowym.

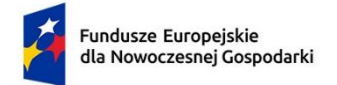

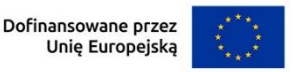

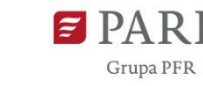

7

*Możliwość odzyskania VAT* (Lista rozwijana jednokrotnego wyboru) Wybierz z listy rozwijanej czy masz możliwość odzyskania VAT (TAK/NIE/ CZĘŚCIOWO).

# *Uzasadnienie braku możliwości odzyskania VAT* (limit 500 znaków)

Uzasadnij w przypadku jeżeli nie masz możliwości odzyskania VAT lub masz częściową możliwość odzyskania VAT.

## **UWAGA!**

Kwota podatku VAT może być wydatkiem kwalifikowalnym w projekcie, jeśli:

- a) nie przysługuje Ci (odpowiednio wnioskodawcy albo parterowi) prawo do obniżenia kwoty podatku należnego o kwotę podatku naliczonego lub do ubiegania się o zwrot podatku VAT na podstawie przepisów o VAT obowiązujących w naszym kraju;
- b) żadnemu innemu podmiotowi zaangażowanemu w realizację projektu lub wykorzystującemu do działalności opodatkowanej produkty będące efektem realizacji projektu, zarówno w fazie realizacyjnej, jak i operacyjnej, zgodnie z obowiązującym prawodawstwem krajowym, nie przysługuje prawo do obniżenia kwoty podatku należnego o kwotę podatku naliczonego lub ubiegania się o zwrot podatku VAT.

Posiadanie wyżej wymienionego prawa (potencjalnej prawnej możliwości) wyklucza uznanie wydatku za kwalifikowalny, nawet jeśli faktycznie zwrot nie nastąpił, np. ze względu na niepodjęcie przez podmiot czynności zmierzających do realizacji tego prawa.

## *Adres*

Wpisz:

- w przypadku osób fizycznych prowadzących działalność gospodarczą adres miejsca zamieszkania przedsiębiorcy,
- w przypadku spółki cywilnej adres siedziby spółki,
- w przypadku osób prawnych/ułomnych osób prawnych adres siedziby wnioskodawcy zgodny z danymi rejestrowymi.

W przypadku, gdy wnioskodawcą jest oddział przedsiębiorcy zagranicznego, należy podać adres siedziby oddziału przedsiębiorcy zagranicznego zgodny z danymi rejestrowymi.

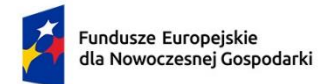

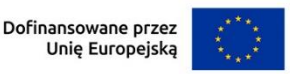

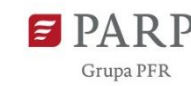

#### *Telefon*

Wpisz numer telefonu.

*Adres e-mail* Podaj adres e-mail.

#### *Adres strony www*

Podaj adres strony www. W przypadku braku strony www wpisz "nie dotyczy".

#### *Skrzynka ePUAP*

Wpisz adres ePUAP.

### *Wspólnik (1,2,3,…)*

Jeśli w polu "Forma prawna" wybrałeś Spółkę cywilną wypełnij dla każdego wspólnika spółki cywilnej odrębnie, ze wskazaniem NIP i adresu miejsca zamieszkania wspólnika będącego osobą fizyczną.

#### **ADRES KORESPONDENCYJNY**

W GW w menu "Uzupełnij wniosek" wybierz zakładkę "Informacje o Wnioskodawcy", a następnie ponownie "Adres korespondencyjny". Podaj adres, na który należy doręczać lub kierować korespondencję w tym również w formie elektronicznej (e-mail), zapewniający skuteczną komunikację pomiędzy PARP a Tobą przy ocenie wniosku o dofinansowanie.

#### **OSOBA DO KONTAKTU**

Wpisz dane osoby, która będzie adresatem korespondencji roboczej dotyczącej projektu. Powinna to być osoba dysponująca pełną wiedzą na temat projektu, zarówno w kwestiach związanych z samym wnioskiem, jak i późniejszą realizacją projektu. Co do zasady powinna być to osoba pracująca na rzecz koordynatora klastra.

#### **MIEJSCE REALIZACJI PROJEKTU**

W GW w menu "Uzupełnij wniosek" wybierz zakładkę "Szczegóły projektu", a następnie "Miejsce realizacji projektu". Wypełnianie tej części wniosku rozpocznij od wybrania opcji "Region" w polu "Miejsce realizacji projektu".

#### (sekcja multiplikowana)

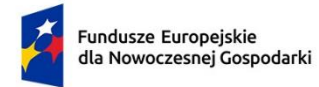

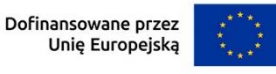

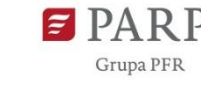

9

Następnie używając przycisku "Dodaj" przejdź do edycji danych szczegółowych odnośnie pierwszego i ewentualnych kolejnych miejsc realizacji projektu. Określ wszystkie miejsca realizacji projektu poprzez podanie informacji dotyczących co najmniej województwa, powiatu, gminy, poprzez wybranie jednej opcji z listy. W przypadku realizacji projektu w kilku lokalizacjach wskaż wszystkie.

Miejsca realizacji projektu powinny zostać utożsamione z siedzibą (w przypadku osób fizycznych – miejscem zamieszkania) Wnioskodawcy, w której należy przechowywać wszelkie dokumenty potwierdzające przebieg realizacji projektu i planowanymi stałymi lokalizacjami (zwykle – miejscami instalacji) środków trwałych nabywanych w projekcie.

## **DANE KLASTRA**

*Nazwa Klastra* (limit 1000 znaków) Podaj pełną, oficjalną nazwę klastra.

## *Rodzaj Klastra* (lista rozwijana jednokrotnego wyboru)

Z rozwijanej listy wybierz jedną z opcji:

KKK – jeśli wniosek składany jest przez koordynatora **Krajowego Klastra Kluczowego**;

PKW – jeśli wniosek składany jest przez koordynatora klastra spełniającego kryteria **ponadregionalnego klastra wzrostowego**.

Lista Krajowych Klastrów Kluczowych (KKK) opublikowana jest na stronie [https://www.gov.pl/web/rozwoj-technologia/lista-kkk.](https://www.gov.pl/web/rozwoj-technologia/lista-kkk)

Kryteria ponadregionalnego klastra wzrostowego (PKW) zostały wskazane w Załączniku 2 do Regulaminu wyboru projektów - *Kryteria wyboru projektów*.

Kryteria te należy odczytywać w świetle instrukcji dla kolejnej sekcji wniosku, dedykowanej dla obowiązkowego wykazania statusu PKW przez wnioskodawcę nie będącego KKK.

#### *Adres strony www klastra*

Podaj adres strony www klastra. W przypadku braku strony www wpisz "nie dotyczy".

## *Liczba członków klastra ogółem*

Podaj łączną liczbę członków klastra (z pominięciem koordynatora klastra), zarówno będących przedsiębiorcami jak i nieposiadających statusu przedsiębiorcy.

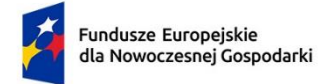

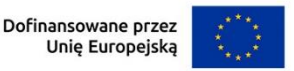

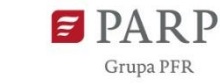

#### *Liczba przedsiębiorstw wchodzących w skład klastra*

Podaj łączną liczbę członków klastra (z pominięciem koordynatora klastra), będących przedsiębiorcami w rozumieniu załącznika I do rozporządzenia Komisji UE nr 651/2014.

## *Liczba przedsiębiorstw posiadających status MŚP wchodzących w skład klastra*

Podaj łączną liczbę członków klastra (z pominięciem koordynatora klastra), będących przedsiębiorcami i posiadającymi status MŚP w rozumieniu załącznika I do rozporządzenia Komisji UE nr 651/2014.

Kwestie identyfikacji statusu MŚP przedsiębiorcy zostały omówione we wcześniejszej części niniejszej Instrukcji dla pola *Wielkość przedsiębiorstwa*.

## *Odsetek członków klastra posiadających status MŚP w ogólnej liczbie członków klastra*

Pole zostanie wypełnione automatycznie przez GW. Wartość pola to wyrażony procentowo iloraz wartości podanych w polach *Liczba przedsiębiorstw posiadających status MŚP wchodzących w skład klastra* oraz *Liczba członków klastra ogółem*.

## **KWALIFIKOWALNOŚĆ PKW**

Ta sekcja wniosku jest wypełniana jedynie przez wnioskodawców, którzy w polu wniosku *Rodzaj Klastra*, wybrali opcję PKW. Informacje/dane w tej sekcji wniosku posłużą do oceny, czy wnioskodawca posiada status PKW.

Pamiętaj, że podawane dane muszą być udokumentowane, gdyż zarówno na etapie ubiegania się o wsparcie jak i w okresie późniejszym może zajść konieczność okazania dokumentów potwierdzających prezentowane informacje.

Warunki kwalifikowalności PKW muszą być spełnione co najmniej od dnia złożenia wniosku o dofinansowanie. Dlatego też podawane dane powinny być aktualne na dzień złożenia wniosku – np. w danych liczbowych nie uwzględnia się byłych członków klastra.

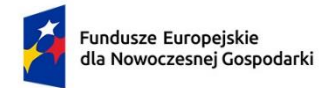

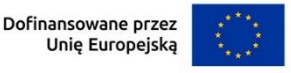

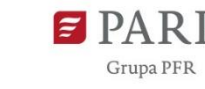

W polu wyboru "Tak/Nie" wybierz właściwą opcję odpowiedzi na pytanie, czy koordynator klastra (wnioskodawca) posiada osobowość prawną? Następnie w polu opisowym (*Uzasadnienie*) uzasadnij w zwięzły sposób udzielona odpowiedź (np. wskaż przepis prawny, zgodnie z którym podmiot posiada osobowość prawną).

## *Data rozpoczęcia działalności klastra* (data w formacie RRRR.MM.DD oraz pole opisowe uzasadnienia z limitem 10 000 znaków)

Podaj datę (w formacie RRRR.MM.DD), od której klaster rozpoczął swoją działalność. Data powinna wynikać z prawomocnego dokumentu założycielskiego klastra (nie może być wcześniejsza od daty wejścia w życie postanowień tego dokumentu). Następnie w polu *Uzasadnienie* opisz okoliczności powstania klastra, określ precyzyjnie dokument założycielski i wyjaśnij w jaki sposób dokument ten potwierdza podaną datę rozpoczęcia działalności klastra. Wskaż, czy istnieją inne dokumenty regulujące funkcjonowanie klastra (jeśli tak – jakie)? Określ czy od powstania klastra zaistniały zmiany formalno-prawne dotyczące dokumentu założycielskiego klastra, ewentualnych innych kluczowych dokumentów regulujących działalność klastra albo podmiotu pełniącego rolę koordynatora klastra. W przypadku wystąpienia takich zmian scharakteryzuj je oraz uzasadnij, że zachodzi ciągłość prawna funkcjonowania klastra.

## *Klaster posiada aktualny dokument strategii / planu rozwoju* (pole wyboru Tak/Nie oraz pole opisowe uzasadnienia z limitem 10 000 znaków)

W polu wyboru "Tak/Nie" wybierz właściwą opcję odpowiedzi na pytanie, czy klaster posiada aktualny dokument strategii / planu rozwoju? Następnie w polu *Uzasadnienie* nazwij ten dokument, wskaż datę jego opracowania oraz ostatniej aktualizacji (jeśli dotyczy) i kompetencje merytoryczne podmiotu(-ów)/osoby/osób odpowiedzialnego(-ych) za jego przygotowanie. Podaj główne rekomendacje dla klastra, o charakterze strategicznym, wynikające z tego dokumentu. Wskaż na jaki okres został stworzony dokument i uzasadnij, że dokument ten faktycznie jest aktualny. W przypadku gdyby dokument nie określał perspektywy czasu jakiej dotyczy lub okres ten przekraczał 5 lat od dnia jego opracowania, po upływie tych 5 lat dokument będzie uznany za nieaktualny. Dokument ten może podlegać kontroli na etapie oceny projektu, przed podpisaniem umowy o dofinansowaniu lub po jej podpisaniu.

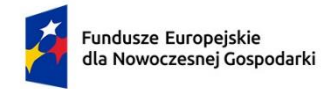

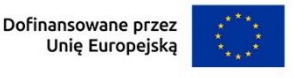

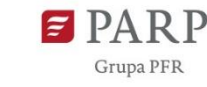

W polu wyboru "Tak/Nie" wybierz właściwą opcję odpowiedzi na pytanie, czy działalność klastra ma charakter ponadregionalny? Zgodnie z przyjętymi kryteriami, ponadregionalny charakter działalności klastra oznacza, że działalność ta prowadzona jest na obszarze co najmniej dwóch województw, przy czym w każdym z nich jest ulokowane co najmniej 20% członków klastra (zarówno przedsiębiorców jak i podmiotów niebędących przedsiębiorcami). Rachunek ten nie obejmuje koordynatora klastra.

W tabeli z nazwami województw podaj dane odnośnie **liczby członków klastra z siedzibą (w odniesieniu do osób fizycznych – miejscem zamieszkania) w poszczególnych województwach**. Dane w wymiarze procentowym zostaną obliczone automatycznie przez GW. Pamiętaj, że łączna liczba podanych członków klastra musi być równa wartości podanej w polu wniosku *Liczba członków klastra ogółem*, w sekcji DANE KLASTRA.

## *Struktura klastra: min. 35 członków, z czego przynajmniej 2/3 liczby członków powinny stanowić przedsiębiorstwa - dane obliczone zgodnie z regułą dotyczącą powiązań i partnerstw* (pole wyboru Tak/Nie oraz pole opisowe uzasadnienia z limitem 10 000 znaków)

W polu wyboru "Tak/Nie" wybierz właściwą opcję odpowiedzi na pytanie, czy klaster posiada wymaganą strukturę członkowską? Zgodnie z przyjętymi kryteriami oceny projektów (załącznik nr 2 ro Regulaminu wyboru projektów), PKW powinien liczyć co najmniej 35 członków, z czego co najmniej 2/3 stanowią przedsiębiorstwa. Kryteria określają przy tym, że przy weryfikacji tych warunków, przedsiębiorstwa wchodzące w skład klastra, pozostające ze sobą w relacji powiązania lub partnerstwa (w rozumieniu Załącznika I do rozporządzenia Komisji UE 651/2014), liczone są łącznie jako jedno przedsiębiorstwo. Pamiętaj, że relacje, o których mowa, mogą mieć charakter niebezpośredni (realizować się za pośrednictwem jednego lub więcej innych podmiotów). Ustalenie powiązań i partnerstw wymaga rzetelnej analizy właścicielskiej i wynikających stąd praw głosu, a także praw do prowadzenia interesów i reprezentowania przedsiębiorcy.

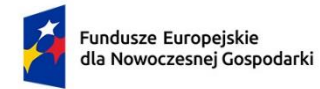

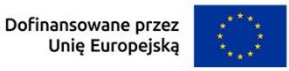

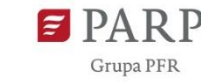

W polu Uzasadnienia, odpowiednio w podpunktach a-d:

a) wymień co najmniej 35 przedsiębiorstw (podaj nazwy i NIP-y) będących na dzień złożenia wniosku członkami klastra, spełniających warunek, iż dla dowolnej pary tych przedsiębiorstw nie zachodzi relacja powiązania ani partnerstwa (ani bezpośrednio, ani pośrednio). Przykład:

Osoba fizyczna A prowadząca jednoosobową działalność gospodarczą (przedsiębiorca) posiada 60% udziałów i praw głosu w spółce B oraz może jednoosobowo reprezentować tę spółkę i spółkę C (zgodnie z KRS, jako członek zarządu). Spółki B i C posiadają po 15% (łącznie 30%) udziałów i praw głosu w spółce D. Spółka D posiada 50% udziałów i praw głosu w spółce E. Przedsiębiorca A i spółki D oraz E są członkami klastra X. Przedsiębiorca A, za pośrednictwem powiązanych ze sobą spółek B i C, pozostaje w relacji partnerstwa ze spółką D. Spółka D pozostaje w relacji partnerstwa ze spółką E. Dla weryfikacji omawianego warunku wymaganej struktury członkowskiej klastra X, te trzy przedsiębiorstwa A, D i E liczone są jako jedno przedsiębiorstwo.

- b) podaj łączną liczbę członków klastra będących przedsiębiorcami, obliczoną według obowiązującej reguły liczenia za jedno przedsiębiorstwo wszystkich przedsiębiorstw, pomiędzy którymi wystąpi relacja partnerstwa lub powiązania.
- c) przedstaw sumę tak obliczonej liczby członków klastra będących przedsiębiorcami i członków klastra niebędących przedsiębiorcami (z pominięciem koordynatora klastra).
- d) podaj wyrażony w procentach iloraz tak obliczonej liczby członków klastra będących przedsiębiorcami i sumy policzonej w kroku "c". Dla spełniania kryteriów PKW, wartość ta powinna być wyższa niż 66,(6)%.

## *Udział członków będących w klastrze powyżej 1 roku (%)* (pole liczbowe wartość procentowa oraz pole opisowe uzasadnienia z limitem 10 000 znaków)

W polu liczbowym podaj jaki procent aktualnych członków klastra (z pominięciem koordynatora klastra) posiada członkostwo klastra powyżej roku względem dnia złożenia wniosku o dofinansowanie (dla których rok udokumentowanego członkostwa upłynął nie później niż dzień przed złożeniem wniosku o dofinansowanie). W przypadku przerw w członkostwie, przerwy te nie powinny być liczone do okresu członkostwa.

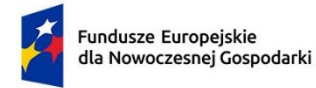

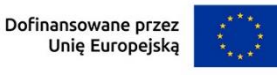

Przykładowo dla przedsiębiorcy, który był członkiem klastra od początku stycznia do końca maja 2020 roku i ponowił członkostwo w styczniu 2023 roku, dla wniosku złożonego w czerwcu 2023 roku, członkostwo będzie krótsze niż 1 rok.

W polu uzasadnienia wymień nie mniej niż 10% członków klastra o najdłuższym stażu członkostwa. Dla każdego z nich podaj nazwę, NIP i datę formalnego (udokumentowanego) przystąpienia do klastra. Jeśli członkostwo danego podmiotu było nieciągłe, wówczas opisz to w sposób pozwalający ustalić faktyczny łączny czas członkostwa podmiotu w klastrze.

## *Środki pochodzące ze składek członkowskich (udział w przychodach koordynatora klastra) przeznaczone na działalność klastra (%)* (pole liczbowe - wartość procentowa oraz pole opisowe uzasadnienia z limitem 10 000 znaków)

Zgodnie z przyjętymi kryteriami dla PKW, środki pochodzące ze składek członkowskich powinny stanowić nie mniej niż 20% przychodów koordynatora klastra przeznaczonych na działalność klastra. W polu liczbowym podaj tę wartość procentową wniosku o dofinansowanie w odniesieniu do ostatniego zamkniętego roku obrotowego koordynatora klastra.

W polu opisowym *Uzasadnienia* zaprezentuj wartość i strukturę przychodów koordynatora klastra z ostatniego zamkniętego roku obrotowego, a jeśli podmiot, prowadzi także inną działalność niż tylko związaną z działalnością klastra możliwe jest wskazanie (jeśli dotyczy), że te działalności są wyodrębnione księgowo z jednoczesnym wskazaniem jaka jest wysokość przychodów przeznaczonych na działalność klastra. Opisz w jaki sposób udokumentowane są poszczególne kategorie przychodów koordynatora. Pamiętaj, że przychodów z tytułu składek członkowskich nie należy mylić z przychodami koordynatora pochodzącymi od członków klastra, ale uzyskanymi pod innym tytułem niż składki członkowskie (np. jako opłatę za usługi wyświadczone przez koordynatora na rzecz członków). Przedstawiony opis powinien pozostawać w zgodzie w szczególności z rachunkiem zysków i strat wnioskodawcy (opcjonalnie – z księgą przychodów i rozchodów).

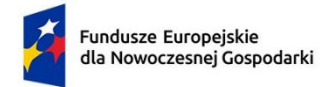

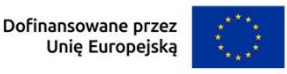

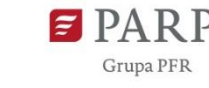

*Zatrudnienie w przedsiębiorstwach klastra* (dwa pola liczbowe wskazane poniżej oraz pole opisowe uzasadnienia z limitem 10 000 znaków)

*stan na koniec ostatniego zakończonego roku obrotowego zatrudnionych zgodnie z przepisami kodeksu pracy (w przeliczeniu na pełne etaty), na podstawie umów o charakterze cywilnoprawnym, kontraktów menadżerskich, czy na zasadach B2B* (pole liczbowe)

*stan na koniec ostatniego zakończonego roku obrotowego zatrudnionych zgodnie z przepisami kodeksu pracy (w przeliczeniu na pełne etaty)* (pole liczbowe)

W polach liczbowych podaj wartości zatrudnienia według stanu na koniec ostatniego roku obrotowego, zsumowane dla wszystkich przedsiębiorstw będących członkami klastra (z pominięciem koordynatora). Koniecznej jest podanie co najmniej jednej z ww. wartości, spełniającej warunki stawiane PKW:

- − co najmniej 5 000 osób według stanu na koniec ostatniego zakończonego roku obrotowego zatrudnionych zgodnie z przepisami kodeksu pracy (w przeliczeniu na pełne etaty), na podstawie umów o charakterze cywilnoprawnym, kontraktów menadżerskich, czy na zasadach B2B lub
- − co najmniej 3 000 osób według stanu na koniec ostatniego zakończonego roku obrotowego zatrudnionych zgodnie z przepisami kodeksu pracy (w przeliczeniu na pełne etaty)

Wartość zatrudnienia w przeliczeniu na pełne etaty odpowiada liczbie rocznych jednostek pracy (RJP), to jest liczbie pracowników zatrudnionych w pełnym wymiarze czasu pracy w obrębie danego przedsiębiorstwa lub w jego imieniu w ciągu całego uwzględnianego roku referencyjnego. Praca osób, które nie przepracowały pełnego roku, osób, które pracowały w niepełnym wymiarze godzin, bez względu na długość okresu zatrudnienia, lub pracowników sezonowych jest obliczana jako część ułamkowa RJP.

Dla celów obliczenia poziomu zatrudnienia, w skład personelu wchodzą:

a) pracownicy – zgodnie z art. 2 ustawy z dnia 26 czerwca 1974 r. Kodeks pracy pracownikiem jest osoba zatrudniona na podstawie umowy o pracę, powołania, wyboru, mianowania lub spółdzielczej umowy o pracę;

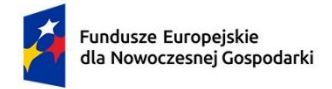

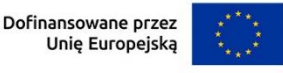

- b) osoby pracujące dla przedsiębiorstwa, podlegające mu i uważane za pracowników na mocy prawa krajowego, m.in. osoby zatrudnione na podstawie umów cywilnoprawnych (np. umowa zlecenia, umowa o dzieło, umowa o świadczenie usług);
- c) właściciele-kierownicy do tej kategorii zaliczamy osoby zatrudnione na podstawie kontraktów menadżerskich oraz właścicieli (np. udziałowców, akcjonariuszy) firmy, którzy angażują się w jakikolwiek sposób w zarządzanie przedsiębiorstwem, a nie tylko pobierają dywidendy z zysku;
- d) partnerzy prowadzący regularną działalność w przedsiębiorstwie i czerpiący z niego korzyści finansowe - do tej kategorii zaliczamy osoby, które, mając zarejestrowaną działalność gospodarczą, świadczą pracę na rzecz określonego podmiotu, obowiązki te są jednak wykonywane na podstawie umowy zlecenia, gdzie pracownik (przedsiębiorstwo przez niego zarejestrowane) jest zleceniobiorcą, natomiast pracodawca jest zleceniodawcą; w grupie tej mieszczą się również partnerzy spółki partnerskiej.

Pracownicy tymczasowi świadczący pracę na rzecz danego pracodawcy powinni być uznawani za członków personelu jego przedsiębiorstwa.

Praktykanci lub studenci odbywający szkolenie zawodowe na podstawie umowy o praktyce lub szkoleniu zawodowym nie wchodzą w skład personelu.

Do okresu zatrudnienia nie wlicza się okresu trwania urlopu macierzyńskiego ani wychowawczego.

Zasadą generalną, która powinna mieć zastosowanie przy przeliczaniu pracy danej osoby na wartości liczbowe RJR powinno być odzwierciedlenie ich wkładu w potencjał przedsiębiorstwa. 1 RJR to każda osoba, która regularnie, w pełnym wymiarze i w ciągu całego roku referencyjnego wykonuje pracę niezależnie od formy prawnej regulującej zakres jej obowiązków służbowych na rzecz przedsiębiorstwa. W przypadku osób, które nie przepracowały pełnego roku lub wykonujących pracę w niepełnym wymiarze godzin wartość RJR obliczana jest jako ułamek czasu ich pracy odniesiony do czasu poświęconego na wzorcową RJR (40 godzin tygodniowo). Natomiast w przypadku osób, których czas pracy nie został unormowany, należy wziąć pod uwagę rzeczywisty czas wykonywania obowiązków służbowych do pojedynczej RJR.

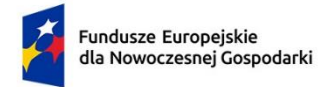

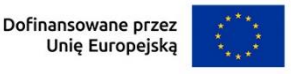

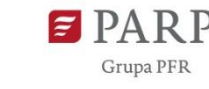

Obliczając wartość w pozycji "*stan na koniec ostatniego zakończonego roku obrotowego zatrudnionych zgodnie z przepisami kodeksu pracy (w przeliczeniu na pełne etaty)*", uwzględnij wyłącznie personel, o którym mowa powyżej w podpunkcie "a".

Obliczając wartość w pozycji "*stan na koniec ostatniego zakończonego roku obrotowego zatrudnionych zgodnie z przepisami kodeksu pracy (w przeliczeniu na pełne etaty), na podstawie umów o charakterze cywilnoprawnym, kontraktów menadżerskich, czy na zasadach B2B*", uwzględnij wszystkie ww. kategorie personelu.

W polu *Uzasadnienia*, przedstaw informacje na temat sposobu w jaki koordynator klastra udokumentował sprawozdawany poziom zatrudnienia. Przypominamy, że dokumentacja taka może być przedmiotem kontroli ze strony PARP zarówno na etapie oceny wniosku, przygotowania umowy o dofinansowanie jak i po jej podpisaniu.

Ponadto przedstaw poziom zatrudnienia w podmiotach o najwyższym poziomie zatrudnienia, składających się na sumy podane w polach liczbowych i sumujące się do wymaganych poziomów minimalnych (odpowiednio 5 tys. lub 3 tys. zatrudnionych). Jeśli w polach liczbowych podałeś zarówno wartość odnoszącą się do zatrudnienia na umowę o pracę, jak i wartość dotyczącą łącznie wszystkich typów form prawnych zatrudnienia, wówczas dla każdej z nich podaj odrębne listy ze stosownymi składowymi podanych sum zatrudnienia w przedsiębiorstwach, których dotyczą prezentowane dane. Dane poszczególnych przedsiębiorstw na listach zaprezentuj według schematu: Nazwa przedsiębiorstwa; NIP; Liczba prezentująca poziom zatrudnienia w tym przedsiębiorstwie.

## *Koordynator klastra ma na stronie ofertę usługową dla członków klastra* (pole wyboru "Tak/Nie" oraz pole opisowe uzasadnienia z limitem 10 000 znaków)

W polu wyboru, poprzez wybór opcji "Tak" albo "Nie" udziel odpowiedzi na pytanie, czy koordynator klastra (wnioskodawca) na swojej stronie internetowej lub stronie internetowej klastra (alternatywnie może dotyczyć to usług udostępnianych za pośrednictwem dedykowanej aplikacji internetowej klastra – jeśli dotyczy) udostępnia ofertę usługową dla członków klastra. Nie jest przy tym wymagane, aby poza dostępnością samej oferty, kolejne etapy świadczenia danej usługi były również realizowane w formule usługi elektronicznej (poprzez internet).

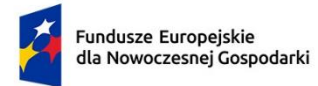

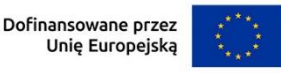

W polu uzasadnienia opisz w oddzielnych akapitach poszczególne usługi, których dotyczy udzielona odpowiedź pozytywna. Opis usługi rozpocznij od podania linka (adresu internetowego) do tej usługi lub do aplikacji, za pośrednictwem której oferowana jest ta usługa. Określ od kiedy oferowana jest dana usługa i scharakteryzuj dotychczasowy popyt na daną usługę.

## *Koordynator klastra udostępnia członkom infrastrukturę (badawczą, demonstracyjng, lub informatyczng*) (pole wyboru "Tak/Nie" oraz pole opisowe uzasadnienia z limitem 10 000 znaków)

W polu wyboru, poprzez wybór opcji "Tak" albo "Nie" udziel odpowiedzi na pytanie, czy koordynator klastra udostępnia członkom infrastrukturę (badawczą, demonstracyjną lub informatyczną)?

W polu uzasadnienia, w kolejnych akapitach zaprezentuj informacje o poszczególnych usługach z zakresu udostępniania infrastruktury, których dotyczy udzielona odpowiedź pozytywna. Wskaż rodzaj udostępnianej infrastruktury (badawcza, demonstracyjna lub informatyczna), a o ile jej udostępnienie nie odbywa się w sposób zdalny, wskaż również jej lokalizację.

*Liczba wspólnych projektów (z ustalonym harmonogramem działań i budżetem) realizowanych w ostatnim roku przed złożeniem wniosku, w których brał udział koordynator klastra z min. 2 członkami klastra lub min. 3 członkami klastra, z czego co najmniej 1 był przedsiębiorcą* (pole liczbowe oraz pole opisowe uzasadnienia z limitem 10 000 znaków)

W polu liczbowym podaj liczbę projektów (wspólnych przedsięwzięć, niezależnie od źródeł ich finansowania tj. finansowanych ze źródeł własnych lub zewnętrznych w tym np. środków publicznych), z ustalonym harmonogramem działań i budżetem, realizowanych w ostatnim roku przed złożeniem wniosku o dofinansowanie, w których brał udział koordynator klastra z min. 2 członkami klastra lub min. 3 członkami klastra, z czego co najmniej 1 był przedsiębiorcą. Rok przed złożeniem wniosku o dofinansowanie odnosimy do daty dziennej złożenia wniosku. Np. jeśli projekt miałby być złożony 1 czerwca 2023 r., wówczas odpowiedź dotyczy okresu od 31 maja 2022 r. do 31 maja 2023 r.

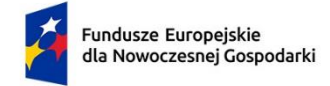

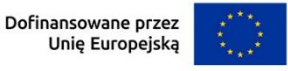

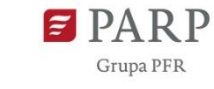

W polu *Uzasadnienia* opisz co najmniej jeden taki projekt. Opis w szczególności określać powinien:

- − nazwy i NIP-y, posiadanie bądź nieposiadanie statusu przedsiębiorcy oraz rolę w projekcie podmiotów z klastra (koordynatora lub członków) biorących udział w tym projekcie (w przypadku udziału koordynata klastra – wnioskodawcy, wystarczające będzie posłużenie się nazwą "koordynator" albo "koordynator klastra", bez podawania jego pełnej nazwy i NIP i statusu przedsiębiorcy);
- − planowany harmonogram (w szczególności datę rozpoczęcia realizacji i odpowiednio do stanu realizacji projektu – planowaną lub rzeczywistą datę zakończenia realizacji projektu) i budżet projektu;
- − cele projektu i przebieg jego realizacji oraz uzyskane rezultaty.

W przypadku gdy opis mógłby odnosić się do więcej niż jednego projektu, pierwszeństwo w prezentacji dotyczy projektów, które zostały zakończone i osiągnęły przynajmniej część zamierzonych celów.

## *Przedsiębiorstwa wchodzące w skład klastra, które wprowadziły innowację produktową lub procesową powiązaną z procesem produkcji w ostatnim zakończonym roku obrotowym (%)* (pole liczbowe - wartość procentowa oraz pole opisowe uzasadnienia z limitem 10 000 znaków)

W polu liczbowym podaj wartość procentową ilorazu liczby przedsiębiorstw wchodzących w skład klastra, które wprowadziły innowację produktową lub procesową powiązaną z procesem produkcji w ostatnim zakończonym roku obrotowym do łącznej liczby przedsiębiorstw wchodzących w skład klastra. W rachunku tym nie uwzględnia się koordynatora klastra.

Minimalna wartość procentowa tego pola wymagana dla spełniania kryteriów PKW to 20,00%.

Definicję innowacji produktowej i procesowej (w procesie) identyfikujemy zgodnie z podręcznikiem Oslo, edycja 2018 [https://stat.gov.pl/files/gfx/portalinformacyjny/pl/defaultaktualnosci/5496/18/1](https://stat.gov.pl/files/gfx/portalinformacyjny/pl/defaultaktualnosci/5496/18/1/1/podrecznik_oslo_2018_internet.pdf) [/1/podrecznik\\_oslo\\_2018\\_internet.pdf.](https://stat.gov.pl/files/gfx/portalinformacyjny/pl/defaultaktualnosci/5496/18/1/1/podrecznik_oslo_2018_internet.pdf)

Pojęcie "ostatni zakończony rok obrotowy" określamy względem działalności danego przedsiębiorcy, którego dotyczy innowacja. Innowacja (jej wprowadzenie w określonym terminie) powinno być możliwe do udowodnienia/ udokumentowania na życzenie PARP.

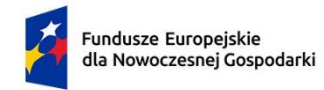

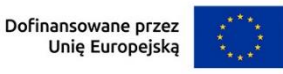

W polu Uzasadnienia, w kolejnych akapitach opisz innowacje, których dotyczy wartość podana w polu liczbowym. Podaj nazwę i NIP przedsiębiorstwa, które wprowadziło innowację produktową lub procesową powiązaną z procesem produkcji. Uzasadnij, że innowacja ta spełnia definicję z podręcznika Oslo oraz że związana jest (bezpośrednio) z procesem produkcji. Podaj na jaki okres przypada ostatni zakończony rok obrotowy danego przedsiębiorcy, kiedy nastąpiła innowacja (jej wdrożenie) i jak zostało to udokumentowane (jak może zostać dowiedzione wdrożenie tej innowacji w określonym zakresie merytorycznym i czasie).

## *Przedsiębiorstwa wchodzące w skład klastra prowadzące działalność B+R w ostatnim zakończonym roku obrotowym (%)* (pole liczbowe - wartość procentowa oraz pole opisowe uzasadnienia z limitem 10 000 znaków)

W polu liczbowym podaj wartość procentową ilorazu liczby przedsiębiorstw wchodzących w skład klastra, które prowadziły działalność B+R w ostatnim zakończonym roku obrotowym, do łącznej liczby przedsiębiorstw wchodzących w skład klastra. W rachunku tym nie uwzględnia się koordynatora klastra.

Wartość dotyczy działalności B+R na użytek własny, a nie działalności usługowej z zakresu B+R realizowanej na rzecz innych podmiotów. Działalność B+R może być uznana jedynie wówczas, gdy dany przedsiębiorca poniósł udokumentowane wydatki na B+R, ujęte w sprawozdaniu PNT-01 o działalności badawczej i rozwojowej składanym do GUS za ostatni zakończony rok obrotowy.

Pojęcie "ostatni zakończony rok obrotowy" określamy względem działalności danego przedsiębiorcy, którego działalność B+R ma być sprawozdawana.

W polu opisowym *Uzasadnienia* w kolejnych akapitach, przedstaw informacje o poszczególnych przedsiębiorcach, których dotyczy podana wartość liczbowa i realizowanych przez nich projektach B+R. Dane przedsiębiorstwo określ podając jego nazwę i NIP. Podaj na jaki okres przypada ostatni zakończony rok obrotowy danego przedsiębiorcy. Podaj wartość udokumentowanych wydatków na prowadzone przez niego prace B+R, ujętych w sprawozdaniu PNT-01 za ostatni zakończony rok obrotowy.

*Wspólny udział koordynatora klastra razem z członkami w wydarzeniach branżowych / targach (również międzynarodowych) w ostatnim roku przed złożeniem wniosku (liczba wydarzeń - szt.)* (pole liczbowe oraz pole opisowe uzasadnienia z limitem 10 000 znaków)

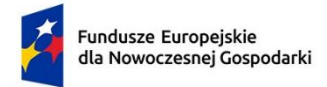

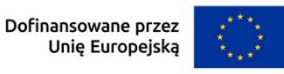

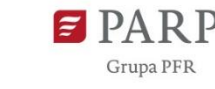

W polu liczbowym podaj liczbę wydarzeń branżowych/imprez targowowystawienniczych (w tym międzynarodowych), z ostatniego roku przed złożeniem wniosku, w których wspólnie udział brał koordynator klastra i co najmniej jeden członek klastra.

Rok przed złożeniem wniosku o dofinansowanie odnosimy do daty dziennej złożenia wniosku. Np. jeśli projekt miałby być złożony 1 czerwca 2023 r., wówczas odpowiedź dotyczy okresu od 31 maja 2022 r. do 31 maja 2023 r.

Udział w wydarzeniach branżowych/ targach powinien być udokumentowany co najmniej poprzez dokumenty księgowe, dotyczące kosztów udziału w wydarzeniu (np. bilety wstępu, opłaty za powierzchnię wystawienniczą, udokumentowane koszty delegacji pracowników, etc.).Dokumentacja, o której mowa, może podlegać kontroli na etapie oceny wniosku, przed podpisaniem umowy o dofinansowanie lub po jej podpisaniu.

W polu Uzasadnienia, w kolejnych akapitach zaprezentuj wydarzenia branżowe/targi, do których odnosi się podana wartość liczbowa. Wskaż nazwę danej imprezy i termin w jakim się odbyła. Wskaż podmioty z klastra (koordynatora lub członków klastra) biorących udział w danej imprezie (obowiązkowo nazwa i NIP członka klastra innego niż koordynator).

## *Przedsiębiorstwa wchodzące w skład klastra prowadzące działalność eksportową w ostatnim zakończonym roku obrotowym (%)*(pole liczbowe wartość procentowa oraz pole opisowe uzasadnienia z limitem 10 000 znaków)

W polu liczbowym podaj wartość procentową ilorazu liczby przedsiębiorstw wchodzących w skład klastra, które osiągnęły udokumentowane przychody z eksportu w ostatnim zakończonym roku obrotowym, do łącznej liczby przedsiębiorstw wchodzących w skład klastra. W rachunku tym nie uwzględnia się koordynatora klastra.

Pojęcie "ostatni zakończony rok obrotowy" określamy względem działalności danego przedsiębiorcy, którego działalność B+R ma być sprawozdawana.

W polu Uzasadnienia przedstaw listę podmiotów, których dotyczy wartość podana w polu liczbowym. Dla każdego podmiotu wskaż:

- − nazwę i NIP;
- − daty graniczne (początek i koniec) ostatniego zakończonego roku obrotowego danego przedsiębiorcy;

21

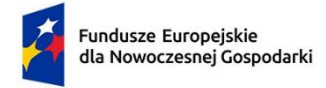

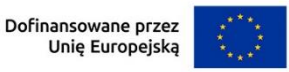

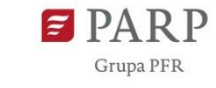

 $22$ 

− wartość udokumentowanych przychodów z eksportu w danym okresie.

Pamiętaj, że dane podawane w całej sekcji dotyczącej PKW mogą być weryfikowane na dokumentach przez PARP.

## **ZGODNOŚĆ PROJEKTU Z POLITYKAMI HORYZONTALNYMI UNII EUROPEJSKIEJ**

W GW w menu "Uzupełnij wniosek" wybierz zakładkę "Szczegóły projektu", a następnie "Zgodność projektu z politykami horyzontalnymi Unii Europejskiej".

#### **Równościowe zasady horyzontalne**

## *Pozytywny wpływ projektu na realizację zasady równości szans i niedyskryminacji, w tym dostępności dla osób z niepełnosprawnościami* (limit 2 000 znaków)

**Zasada równości szans i niedyskryminacji** oznacza wdrożenie działań umożliwiających wszystkim osobom sprawiedliwe i pełne uczestnictwo we wszystkich dziedzinach życia, bez względu na przesłanki tj. płeć, rasa, w tym kolor skóry oraz cechy genetyczne, pochodzenie etniczne, w tym język, przynależność do mniejszości narodowej, urodzenie oraz pochodzenie społeczne, majątek, religia, światopogląd, w tym przekonania, poglądy polityczne lub wszelkie inne poglądy, niepełnosprawność, wiek, orientacja seksualna.

**Dostępność** jest to możliwość korzystania z infrastruktury, transportu, technologii i systemów informacyjno-komunikacyjnych oraz produktów i usług. Pozwala ona w szczególności osobom z niepełnosprawnościami i osobom starszym na korzystanie z nich na zasadzie równości z innymi osobami. W przypadku projektów realizowanych dostępność oznacza, że wszystkie ich produkty (w tym także świadczone usługi) mogą być wykorzystywane (używane) przez każdą osobę. Przykładami tych produktów są: strona lub aplikacja internetowa, materiały szkoleniowe, konferencja.

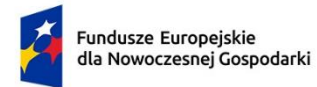

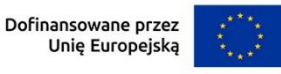

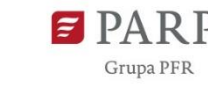

**Przeanalizuj projekt pod kątem potencjalnego wpływu finansowanych działań i ich efektów na sytuację osób z niepełnosprawnościami lub innych osób o cechach, które mogą stanowić ww. przesłanki dyskryminacji.** Celem analizy jest zidentyfikowanie obszarów oraz możliwych do podjęcia działań. Analiza ma pomóc w przygotowaniu opisu i może mieć dowolną formę.

Wyniki analizy wskaż we wniosku o dofinansowanie uwzględniając odniesienie do wszystkich przesłanek dyskryminujących, tj. **płci, rasy**, w tym koloru skóry oraz cech genetycznych, **pochodzenia etnicznego**, w tym języka, przynależności do mniejszości narodowej, urodzenia oraz pochodzenia społecznego, majątku, **religii, światopoglądu**, w tym przekonań, poglądów politycznych lub wszelkich innych poglądów, **niepełnosprawności, wieku, orientacji seksualnej**. Jeżeli zidentyfikujesz inne niż wymienione powyżej przesłanki dyskryminujące – wskaż je i również uzasadnij wpływ projektu w tym zakresie.

**Uzasadnij, dlaczego projekt będzie miał pozytywny wpływ** na realizację zasady równości szans i niedyskryminacji, w tym dostępności dla osób z niepełnosprawnością, o której mowa w z art. 9 ust. 1-3 rozporządzenia Parlamentu Europejskiego i Rady 2021/1060) oraz Wytycznych dotyczących realizacji zasad równościowych w ramach funduszy unijnych na lata 2021-2027 (dalej: Wytyczne. Wskaż konkretne działania realizowane w ramach projektu potwierdzające pozytywny wpływ projektu na realizację zasady równości szans i niedyskryminacji, w tym dostępności dla osób z niepełnosprawnościami.

**Przez pozytywny wpływ należy rozumieć** zapewnienie dostępności infrastruktury, środków transportu, towarów, usług, technologii i systemów informacyjnokomunikacyjnych oraz wszelkich produktów projektów (w tym także usług), które nie zostały uznane za neutralne, dla wszystkich ich użytkowników/użytkowniczek – zgodnie ze standardami dostępności dla polityki spójności 2021–2027 stanowiącymi załącznik do ww. Wytycznych.

Przeprowadzając analizę projektu pod kątem zapewnienia równości szans i niedyskryminacji możesz skorzystać z poniższych pytań:

- czy w projekcie stosuję politykę antydyskryminacyjną np. w procesie rekrutacji, zatrudnienia, warunków pracy, wynagrodzenia, awansów, oceny pracowników, itp.?
- czy posiadam regulacje określające wymagania dotyczące działań antydyskryminacyjnych, antymobbingowych, zapobiegających molestowaniu seksualnemu oraz innych działań zapobiegających ich występowaniu np. regulaminy, instrukcje, inne wewnętrzne dokumenty?

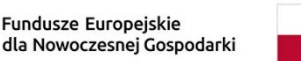

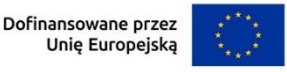

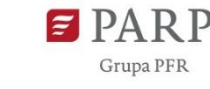

- czy korzystam/ zapewniam pracownikom możliwość uczestnictwa w szkoleniach antydyskryminacyjnych, antymobbingowych, zarzadzania różnorodnością, *work-life balance,* itp.*?*
- czy zapewniam inne rozwiązania antytyskryminacyjne np. elastyczne godziny pracy, urlopy opiekuńcze umożliwiające zapewnienie osobistej opieki lub wsparcia osobie zależnej, itp.?

Pamiętaj, żeby realizować projekt **z uwzględnieniem działań antydyskryminacyjnych** ze względu na wskazane powyżej przesłanki, dostępności **oraz koncepcją uniwersalnego projektowania** (o ile dotyczy).

**Koncepcja uniwersalnego projektowania** oznacza takie projektowanie produktów, środowiska, programów i usług, żeby były one użyteczne dla wszystkich, w możliwie największym stopniu, bez potrzeby adaptacji lub specjalistycznego projektowania. Uniwersalne projektowanie jest realizowana przez zastosowanie co najmniej standardów dostępności, stanowiących załącznik do Wytycznych. Standardy dotyczą takich obszarów jak cyfryzacja, transport, architektura, edukacja, szkolenia, informacja i promocja. Użyteczność i zasadność stosowania poszczególnych standardów zależy od charakteru projektu, jednak każdy wnioskodawca w szczególności:

- w podejmowanych w ramach realizacji projektu działaniach informacyjnopromocyjnych powinien zastosować standard informacyjno-promocyjny,
- tworząc wszelkie dokumenty elektroniczne w ramach projektu powinien zastosować standard cyfrowy,
- budując lub przebudowując obiekty architektoniczne (hale produkcyjne, biura, parkingi itd.) powinien zastosować standard architektoniczny.

Przeprowadzając analizę projektu pod kątem zapewnienia dostępności i uniwersalnego projektowania można skorzystać z poniższych pytań:

- czy informacje o projekcie na mojej stronie internetowej są czytelne dla każdego i czy są przygotowane zgodnie ze standardem Web Content Accessibility Guidelines (WCAG)<sup>1</sup>?
- czy pamiętam o przygotowaniu informacji o projekcie w różnych kanałach informacyjnych np. ulotki, plakaty, nagrane w polskim języku migowym, z użyciem transkrypcji, audiodeskrypcji, napisów rozszerzonych, itp.?

 $\overline{\phantom{a}}$ 

 $^1$  zbiór rekomendacji zapewniających dostępność cyfrową treści stron internetowych i aplikacji mobilnych możliwie szerokiej grupie użytkowników, włączając w to osoby z niepełnosprawnościami

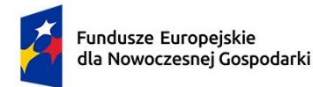

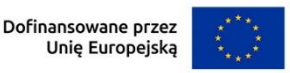

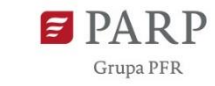

- czy produkty są zaprojektowane zgodnie z zasadą uniwersalnego projektowania (szczegółowy opis produktów zamieść w pkt *Produkty / usługi w projekcie)*?
- czy z efektów mojego projektu lub usługi będą mogły w pełni skorzystać osoby ze specjalnymi potrzebami:
	- $\checkmark$  niewidome.
	- ✓ niedowidzące,
	- ✓ głuche,
	- ✓ słabosłyszące,
	- $\checkmark$  poruszające się na wózku inwalidzkim
	- $\checkmark$  chodzące o lasce lub kuli,
	- $\checkmark$  osoby z niepełnosprawnością intelektualną,
	- ✓ osoby starsze,
	- $\checkmark$  osoby z innymi ukrytymi schorzeniami, tj. np. padaczka, cukrzyca, choroby krążenia, kręgosłupa, reumatyzm?
- czy siedziba projektu/ biura są dostępne i pamiętam o zapewnieniu dostępności i opisaniu dostępności, tj. informacji o szerokości drzwi, usytuowaniu biura w budynku, w jaki sposób do niego trafić, itp.?
- czy przy realizacji zamówień zgodnie z przepisami dotyczącymi zamówień publicznych sporządzam opis przedmiotu zamówienia uwzględniający wymagania w zakresie dostępności dla osób z niepełnosprawnościami oraz projektowania uniwersalnego lub aspektów społecznych<sup>2</sup> w zakresie zatrudniania osób z niepełnosprawnościami?

Wskaż odpowiednio:

 $\overline{\phantom{a}}$ 

• *Nazwa usługi/produktu* (limit 100 znaków) Wpisz nazwę usługi/produktu w ramach projektu.

• *Wpływ* (lista jednokrotnego wyboru) Wybierz z listy rozwijanej czy dany produkt/usługa ma pozytywny czy neutralny wpływ na realizację zasady równości szans i niedyskryminacji, w zakresie dostępności produktów projektu dla osób z niepełnosprawnościami.

• *Uzasadnienie* (limit 500 znaków)

<sup>&</sup>lt;sup>2</sup> Więcej na ten temat na stronie UZP: [https://www.uzp.gov.pl/baza-wiedzy/zrownowazone-zamowienia](https://www.uzp.gov.pl/baza-wiedzy/zrownowazone-zamowienia-publiczne/spoleczne-zamowienia/przydatne-informacje/klauzule-spoleczne)[publiczne/spoleczne-zamowienia/przydatne-informacje/klauzule-spoleczne](https://www.uzp.gov.pl/baza-wiedzy/zrownowazone-zamowienia-publiczne/spoleczne-zamowienia/przydatne-informacje/klauzule-spoleczne)

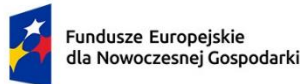

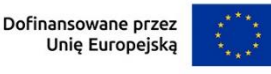

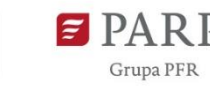

Uzasadnij, w jaki sposób poszczególne produkty projektu będą dostępne dla osób z niepełnosprawnościami. Pamiętaj, że produktami/ usługami w projekcie są te, które powstaną w wyniku realizacji projektu, ale również te produktu/ usługi, które są nabywane w ramach projektu, tj. środki trwałe, wartości niematerialne i prawne. Dostępność produktu/ usługi będzie zapewniona w szczególności, jeśli nie będą zawierały elementów/cech stanowiących bariery w jego użytkowaniu dla osób z niepełnosprawnościami. Dla określenia dostępności produktu/ usługi projektu dla osób z niepełnosprawnościami możesz np. wskazać (jeśli dotyczy), że produkt projektu będzie dostępny dla wszystkich użytkowników bez względu na ich sprawność bez konieczności jego specjalnego przystosowania dla osób z niepełnosprawnościami. W takim przypadku musisz uzasadnić powyższe twierdzenie w odniesieniu do wszystkich ww. przesłanek.

Zwróć uwagę, że dostępność może być zapewniona przede wszystkim dzięki stosowaniu koncepcji uniwersalnego projektowania przy uwzględnieniu zapewnienia:

- 1) równych szans dla wszystkich,
- 2) elastyczności w użytkowaniu,
- 3) prostoty i intuicyjności w użyciu,
- 4) postrzegalności informacji,
- 5) tolerancji na błędy,
- 6) niewielkiego wysiłku fizycznego podczas użytkowania,
- 7) rozmiaru i przestrzeni wystarczającej do użytkowania,
- 8) mobilności,
- 9) sprawności sensorycznej,
- 10)komunikowania się,
- 11)percepcji.

Przeprowadź analizę produktów/ usług projektu, która pomoże Ci uzasadnić dostepność, tj. określić jakie produkty/ usługi i w jaki sposób będą dostosowane do potrzeb osób z niepełnosprawnościami. Podczas przeprowadzenia analizy, na wzór analizy przeprowadzonej dla całego projektu, odpowiedz na pytanie czy z opisywanego produktu lub usługi będą mogły w pełni skorzystać osoby ze specjalnymi potrzebami (np. wskazane powyżej). Po przeprowadzeniu analizy podaj nazwę produktu/ usługi i uzasadnij dostępności dla osób z niepełnosprawnościami, tzn. opisz w jaki sposób produkt/ usługa będzie dostosowany, aby zapewnić dostępność i możliwość korzystania z niego przez osoby z niepełnosprawnościami lub innych użytkowników.

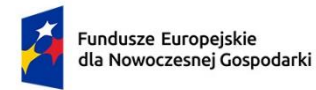

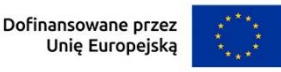

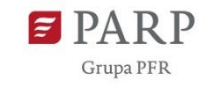

W przypadku gdy produkt/ usługa ma charakter neutralny wobec zasady równości szans

i niedyskryminacji zaznacz, że produkt będzie neutralny i również uzasadnij neutralność produktu (w polu uzasadnienie).

Produkt/ usługa może być uznana za "neutralny" wyłącznie w przypadku gdy nie ma swoich bezpośrednich użytkowników/użytkowniczek np., instalacje elektryczne, linie przesyłowe, automatyczne linie produkcyjne, zbiorniki retencyjne, nowe lub usprawnione procesy technologiczne).

## *Zgodność projektu z zasadą równości kobiet i mężczyzn* (limit 1 000 znaków)

Zasada równości kobiet i mężczyzn oznacza wdrożenie działań mających na celu osiągnięcie stanu, w którym kobietom i mężczyznom przypisuje się taką samą wartość społeczną, równe prawa i równe obowiązki. To również stan, w którym kobiety i mężczyźni mają równy dostęp do korzystania z zasobów (np. środki finansowe, szanse rozwoju). Zasada ta ma gwarantować możliwość wyboru drogi życiowej bez ograniczeń wynikających ze stereotypów płci. Realizacja zasady równości kobiet i mężczyzn ma zapewnić w szczególności równe prawo do kształcenia, zatrudnienia i awansów, do wynagradzania za pracę, do zabezpieczenia społecznego oraz do zajmowania równorzędnych stanowisk i pełnienia funkcji. Zasada ta ma gwarantować też możliwość wyboru drogi życiowej bez ograniczeń wynikających ze stereotypów płci.

## **Pamiętaj, że projekt musi zapewniać równość kobiet i mężczyzn i przeanalizuj projekt pod tym kątem.**

Przeprowadzając analizę projektu możesz skorzystać z poniższych pytań:

- czy w projekcie stosuję równość kobiet i mężczyzn np. w procesie rekrutacji, zatrudnienia, warunków pracy, wynagrodzenia, awansów, oceny pracowników, itp.?
- czy posiadam regulacje określające wymagania dotyczące działań związanych z równością kobiet i mężczyzn, antymobbingowych, zapobiegających molestowaniu seksualnemu oraz innych przeciwdziałających ich stosowaniu np. regulaminy, instrukcje, inne wewnętrzne dokumenty?
- czy zapewniam pracownikom możliwość uczestnictwa np. w szkoleniach/ innych wydarzeniach na równych zasadach*?*
- czy zapewniam inne rozwiązania zapewniające równość kobiet i mężczyzn np. elastyczne godziny pracy, urlopy opiekuńcze umożliwiające zapewnienie osobistej opieki lub wsparcia osobie zależnej, itp.?

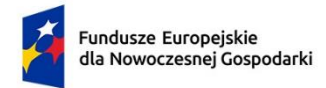

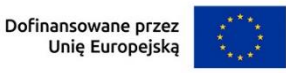

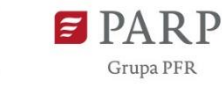

Zwróć uwagę, że **przez zgodność z zasadą równość kobiet i mężczyzn należy rozumieć**, z jednej strony zaplanowanie takich działań w projekcie, które wpłyną na wyrównywanie szans danej płci będącej w gorszym położeniu (o ile takie nierówności zostały zdiagnozowane w projekcie). Z drugiej strony - stworzenie takich mechanizmów, aby na żadnym etapie wdrażania projektu nie dochodziło do dyskryminacji i wykluczenia ze względu na płeć.

Po przeprowadzeniu analizy opisz i uzasadnij, dlaczego projekt będzie zgodny z zasadą równości kobiet i mężczyzn, o której mowa w z art. 9 ust. 1-3 rozporządzenia Parlamentu Europejskiego i Rady 2021/1060 oraz Wytycznych.

Wskaż konkretne działania realizowane w ramach projektu potwierdzające zgodność projektu z realizacją zasady i uzasadnij je w odniesieniu do projektu.

**Neutralność projektu** jest dopuszczalna w stosunku do zasady równości kobiet i mężczyzn. Zwróć jednak uwagę, że o neutralności projektu można mówić tylko wtedy, kiedy opiszesz i uzasadnisz, dlaczego projekt nie jest w stanie zrealizować jakichkolwiek działań w zakresie zgodności z tą zasadą.

## *Zgodność projektu z Kartą Praw Podstawowych Unii Europejskiej z dnia 26 października 2012 r. (KPP)* (limit 2 000 znaków)

Przeanalizuj projekt i zapoznaj się z postanowieniami KPP w celu opisania we wniosku w jaki sposób realizowany projekt zapewni zgodność z art. 1, 3-8, 10, 15, 20-23, 25- 28, 30-33 Karty. Analiza ma pomóc we wskazaniu we wniosku o dofinansowanie w jaki sposób projekt zapewni zgodność z ww. artykułami KPP i może mieć dowolną formę.

Na podstawie analizy, w zakresie własnych możliwości, a także w zakresie realizacji i oddziaływania projektu, uzasadnij we wniosku zgodność z prawami i wolnościami określonymi w ww. artykułach KPP lub neutralność względem wybranych artykułów (o ile jest to uzasadnione).

W przypadku pozostałych artykułów KPP wskaż, że projekt jest neutralny względem nich.

## *Zgodność projektu z Konwencją o Prawach Osób Niepełnosprawnych z dnia 13 grudnia 2006 r. (KPON)* (limit 2 000 znaków)

Przeanalizuj projekt i zapoznaj się z postanowieniami KPON w celu opisania we wniosku w jaki sposób realizowany projekt zapewni zgodność z art. 2-7, 9 Konwencji. Analiza ma pomóc we wskazaniu we wniosku o dofinansowanie w jaki sposób projekt zapewni zgodność z ww. artykułami KPON i może mieć dowolną formę.

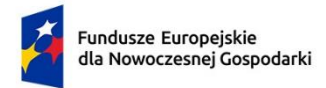

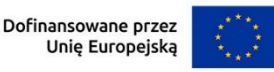

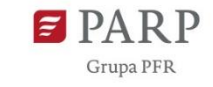

Na podstawie analizy, w zakresie własnych możliwości, a także w zakresie realizacji i oddziaływania projektu, uzasadnij we wniosku zgodność z prawami i wolnościami określonymi w ww. artykułach KPON lub neutralność względem wybranych artykułów (o ile jest to uzasadnione).

W przypadku pozostałych artykułów KPON wskaż, że projekt jest neutralny względem nich.

#### **Zasada zrównoważonego rozwoju**

## *Zgodność projektu z przepisami w zakresie ochrony środowiska* (lista rozwijana+ limit 500 znaków dla każdego aktu prawnego, minimum jeden wybór z listy)

Wybierz z listy rozwijanej akty prawne potwierdzające zgodność projektu z przepisami w zakresie ochrony środowiska. Masz do wyboru następujące akty prawne:

- − ustawa OOŚ tj. ustawa z dnia 3 października 2008 r. o udostępnianiu informacji o środowisku i jego ochronie, udziale społeczeństwa w ochronie środowiska oraz o ocenach oddziaływania na środowisko (Dz.U. 2008 nr 199 poz. 1227, z późn. zm.)
- − ustawa z dnia 27 kwietnia 2001 r. Prawo ochrony środowiska (Dz.U. 2001 nr 62 poz. 627, z późn. zm.)
- − ustawa z dnia 20 lipca 2017 r. Prawo wodne (Dz.U. 2017 poz. 1566, z późn. zm.)
- − ustawa z dnia 16 kwietnia 2004 r. o ochronie przyrody (Dz.U. 2004 nr 92 poz. 880, z późn. zm.)
- − ustawa z dnia 14 grudnia 2012 r. o odpadach (Dz.U. 2013 poz. 21, z późn. zm.)
- − inne (w polu uzasadnienia wpisz jakie).

Jeżeli chcesz wskazać inne akty prawne wskaż je w polu "Uzasadnienie". Opisz, w jakim zakresie twój projekt będzie zgodny z przepisami ujętymi w danym akcie prawnym. Opisz, jakie przepisy ochrony środowiska i w jakim zakresie będą miały zastosowanie w projekcie, który realizujesz. W GW po wypełnianiu pól z informacjami na temat zgodności projektu z danym aktem prawnym, użyj przycisku "Dodaj" aby przejść do edycji informacji na zgodności projektu z kolejnym aktem prawnym.

## *Zgodność z zasadami 6R lub innymi aspektami środowiskowymi* (lista rozwijana)

Wybierz z listy rozwijanej czy projekt będzie zgodny z zasadami 6R lub czy będzie miał pozytywny wpływ na inne aspekty środowiskowe (nieobjęte zasadami 6R). W zależności od dokonanego wyboru rozwiną się adekwatne pola do uzupełnienia.

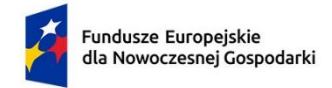

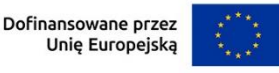

**Zasada** *refuse (odmów)* polega na rezygnacji z użycia materiałów, substancji lub produktów, które nie nadają się do ponownego użycia, naprawiania lub recyklingu lub które charakteryzują się negatywnym oddziaływaniem na środowisko lub na życie i zdrowie ludzi.

Stosowanie zasady "*odmów (refuse)"* powinno być potwierdzone całkowitym (100%) wyeliminowaniem materiałów, substancji lub produktów, które nie nadają się do ponownego użycia, naprawiania lub recyklingu lub mających negatywne oddziaływanie na życie i zdrowie ludzi oraz na środowisko.

Należy wykazać te materiały, substancje lub produkty, które zostały wyeliminowane w wyniku realizacji projektu w stosunku do dotychczasowej produkcji lub w stosunku do tradycyjnych metod jej prowadzenia (w przypadku gdy nie prowadziłeś do tej pory produkcji).

Stosowanie zasady "refuse (odmów)" może być też potwierdzone prowadzeniem badań dotyczących rezygnacji z użycia materiałów, substancji lub produktów, które nie nadają się do ponownego użycia, naprawiania lub recyklingu lub które charakteryzują się negatywnym oddziaływaniem na środowisko lub na życie i zdrowie ludzi i poparte np. wskaźnikiem dotyczącym liczby badań lub liczby produktów/procesów objętych tymi badaniami.

**Zasada** *"reduce (ogranicz)"* polega na zmniejszeniu zużycia zasobów odnawialnych i nieodnawialnych, materiałów, substancji lub produktów poprzez zastosowanie odpowiednich działań technologicznych, logistycznych lub ekonomicznych. Ograniczenie powinno prowadzić do realnego zmniejszenia zużywanych zasobów odnawialnych (np. woda, gleba), nieodnawialnych (np. surowce mineralne: energetyczne, metaliczne, chemiczne, skalne oraz organiczne) lub materiałów, substancji lub produktów w trakcie lub w wyniku realizacji projektu w stosunku do dotychczasowej działalności lub w stosunku do tradycyjnych metod jej prowadzenia. Zasada *"reduce (ogranicz)"* może mieć zastosowanie również w usługach ICT np. poprzez stosowanie rozwiązań pozwalających na zredukowanie zużytej energii elektrycznej przez sprzęt komputerowy np. poprzez korzystanie z usług chmurowych, raportowanie śladu węglowego i jego redukcję, korzystanie z optymalizacji serwerów, poprawę czasu używania aplikacji tak aby minimalizować czas spędzony z aplikacją tzw. "user experience", umożliwianie stosowania trybu ciemnego tzw. "dark mode" obniżającego zużycie energii przez urządzenia, ograniczanie liczby zapytań i przesyłanych danych, opracowanie lub zmianę algorytmów w taki sposób, żeby zużywały mniej prądu.

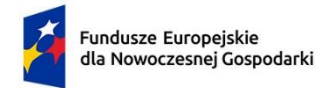

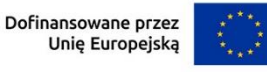

31

Jedną z form zastosowania tej zasady może być również wprowadzanie modeli biznesowych, które zmniejszają liczbę wytwarzanych produktów – przykładem może być model "produkt jako usługa" (Product-as-a-Service – "PaaS"). Model ten polega na zapewnieniu użytkownikowi końcowemu dostępu do funkcjonalności danego produktu/zasobu zamiast produktu/zasobu. W takim modelu właścicielem produktu pozostaje jego producent, oferujący usługi w abonamencie lub opłacie za użycie. Stosowanie zasady "reduce (ogranicz)" powinno być potwierdzone wskazaniem konkretnych zasobów, materiałów, substancji lub produktów, których wykorzystanie w wyniku realizacji projektu zostało zminimalizowane i jednocześnie nie spowodowało znacznego wzrostu wykorzystania innych zasobów, materiałów, substancji lub produktów w trakcie lub w wyniku realizacji projektu w stosunku do dotychczasowej działalności lub w stosunku do tradycyjnych metod jej prowadzenia (w przypadku gdy wnioskodawca nie prowadził do tej pory działalności). Stosowanie zasady "reduce (ogranicz)" może być też potwierdzone prowadzeniem badań dotyczących zmniejszenia zużycia zasobów, materiałów, substancji lub produktów poprzez zastosowanie odpowiednich działań technologicznych, logistycznych lub ekonomicznych i poparte wskaźnikiem dotyczącym np. liczby badań lub liczby produktów/procesów objętych tymi badaniami.

**Zasada "używaj ponownie (reuse)"** polega na ponownym wykorzystaniu materiałów, surowców lub produktów, które zamiast stać się odpadem w jednym procesie produkcyjnym lub usługowym stają się surowcem dla innego. Zasada ta może też prowadzić do wykorzystania materiałów, surowców lub produktów do nowych funkcji, jeśli w obecnej postaci nie znajdują już zastosowania.

Stosowanie zasady "używaj ponownie (reuse)" powinno być potwierdzone wskazaniem konkretnych materiałów, substancji lub produktów, które w trakcie lub w wyniku realizacji projektu zostaną ponownie skierowane do wykorzystania, lub którym zostanie nadana nowa, mająca znaczenie w danej lub innej działalności, funkcja. Zmiana, powinna zostać wykazana w odniesieniu do dotychczasowej działalności lub mieć odniesienie do tradycyjnych metod jej prowadzenia (w przypadku gdy wnioskodawca nie prowadził do tej pory działalności). Należy wykazać w postaci mierzalnego wskaźnika ilość materiałów, substancji lub produktów skierowanych do ponownego wykorzystania.

Stosowanie zasady "używaj ponownie (reuse)" może być też potwierdzone prowadzeniem badań dotyczących zaawansowanych technologii regeneracji produktów lub tworzeniem systemów promujących ponowne użycie i poparte wskaźnikiem dotyczącym np. liczby badań lub produktów/procesów objętych tymi badaniami.

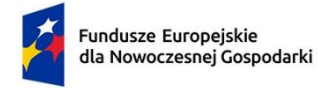

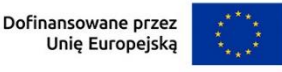

Stosowanie zasady *"używaj ponownie (reuse)"* może być też potwierdzone prowadzeniem badań i wdrażaniem innowacji dotyczących zaawansowanych technologii regeneracji produktów lub tworzeniem systemów promujących ponowne użycie.

**Zasada** "naprawiaj (recover)" polega na wprowadzeniu w ramach projektu takich rozwiązań technologicznych, logistycznych i marketingowych, które zapewniają dostępność części zamiennych, instrukcji obsługi i napraw, informacji technicznych lub innych narzędzi, sprzętu lub oprogramowania pozwalających na naprawę i ponowne użycie produktów bez szkody dla ich jakości i bezpieczeństwa. Stosowanie zasady "*naprawiaj (recover)"* polega też na wydłużaniu cyklu życia produktu poprzez umożliwienie jego naprawy, odświeżenia czy poprawy estetyki lub na tworzeniu kompleksowych systemów promujących naprawę produktów np. poprzez wprowadzanie standardów technologicznych, oferowanie części zamiennych, prac naprawczych lub tworzenie produktu w sposób umożliwiający jego naprawę. Stosowanie zasady "*naprawiaj (recover)*" powinno być potwierdzone wskazaniem konkretnych produktów lub ich elementów, dla których w trakcie lub w wyniku realizacji projektu zostanie wprowadzona możliwość ich naprawy, odświeżenia, odnowienia lub ulepszenia. Zmiana spowodowana realizacją projektu powinna zostać wykazana w odniesieniu do dotychczasowej działalności podmiotu lub mieć odniesienie do tradycyjnych metod prowadzenia danej działalności (w przypadku gdy wnioskodawca nie prowadził do tej pory działalności). Zmiana może dotyczyć także sprzętu i maszyn (np. zakup urządzeń regenerowanych/ naprawianych zapewniających odpowiednią jakość i bezpieczeństwo użytkowania). Stosowanie zasady "naprawiaj (recover)" może być też potwierdzone prowadzeniem badań i wdrażaniem innowacji dotyczących zaawansowanych technologii regeneracji produktów lub tworzeniem systemów promujących naprawienia i regeneracje produktów. Należy wykazać w postaci mierzalnego wskaźnika liczbę produktów lub elementów, dla których w wyniku realizacji projektu zostanie wprowadzona możliwość ich naprawy, odświeżenia, odnowienia lub ulepszenia. Mierzalnym wskaźnikiem może być również wykazanie o ile wydłuży się czas życia produktu/ lub elementu w wyniku wprowadzonych zmian zgodnych z zasadą "naprawiaj (recover)". Stosowanie zasady "naprawiaj (recover)" może być też potwierdzone prowadzeniem badań dotyczących zaawansowanych technologii regeneracji produktów lub tworzeniem systemów promujących naprawienia i regeneracje produktów i poparte wskaźnikiem dotyczącym np. liczby badań lub liczby produktów/procesów objętych tymi badaniami.

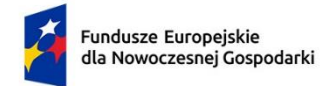

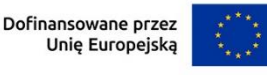

**Zasada** *"oddaj do recyklingu (recycle)"* dotyczy sytuacji, w której produktu, materiału lub substancji nie można użyć ponownie lub naprawić/zregenerować, a powstałe w wyniku takiej sytuacji odpady nie mogą zostać ponownie użyte ani nie mogą utracić statusu odpadu. Odpady takie zgodnie z zasadą (recycle) należy skierować do przetworzenia celem ponownego wykorzystania w pierwotnym celu lub przekształcić w nowe materiały i produkty. Za zgodny z zasadą (*recycle*) należy też uznać recykling organiczny polegający na obróbce tlenowej, w tym kompostowaniu, lub obróbce beztlenowej odpadów, które ulegają rozkładowi biologicznemu w kontrolowanych warunkach przy wykorzystaniu mikroorganizmów, w wyniku której powstaje materia organiczna lub np. metan, oraz odzysk materiałów.

Stosowanie zasady *"oddaj do recyklingu (recycle)"* powinno być potwierdzone wskazaniem konkretnych materiałów, substancji lub produktów, które w trakcie lub w wyniku realizacji projektu zostały skierowane do recyklingu, a co do których niemożliwe było zastosowanie zasad: "*używaj ponownie (reuse)"* lub "*naprawiaj (recover)"*. Zmiana powinna zostać wykazana w odniesieniu do dotychczasowej działalności podmiotu lub mieć odniesienie do tradycyjnych metod prowadzenia danej działalności (w przypadku gdy wnioskodawca nie prowadził do tej pory działalności). Zmiana może dotyczyć także sprzętu i maszyn. Ponadto, za zgodne z tą zasadą uznane zostanie wykorzystanie w działalności materiałów, substancji lub produktów, które pochodzą z recyklingu, w tym po utracie statusu odpadów. Należy wykazać w postaci mierzalnego wskaźnika ilość materiałów, substancji lub produktów skierowanych do recyklingu lub które pochodzą z recyklingu i zostały wykorzystane w działalności Wnioskodawcy w trakcie lub w wyniku realizacji projektu.

Stosowanie zasady oddaj do recyklingu(*recycle*) może być też potwierdzone prowadzeniem badań dotyczących zaawansowanych technologii recyklingu i poparte wskaźnikiem dotyczącym np. liczby badań lub liczby produktów/procesów objętych tymi badaniami.

Zgodnie z **zasadą** *"zastanów się co możesz zrobić lepiej (rethink)"* każdy, kto podejmuje działania powodujące lub mogące powodować powstanie odpadów lub oddziaływanie na środowisko, powinien takie działania zaplanować i zaprojektować (*rethink*) przy użyciu takich sposobów produkcji lub form usług oraz surowców i materiałów, aby zapobiegać powstawaniu odpadów lub istotnie je ograniczać lub ograniczać ich negatywne oddziaływanie na życie i zdrowie ludzi oraz na środowisko. Istotą tej zasady jest planowanie i projektowanie z uwzględnieniem pełnego cyklu życia danego produktu lub usługi.

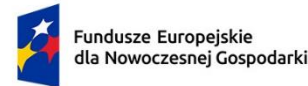

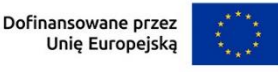

W tym celu niezbędne jest identyfikowanie materiałów, substancji lub produktów będących głównymi źródłami oddziaływania na środowisko lub powstawania odpadów a następnie podejmowanie działań w celu zapobiegania lub ograniczenia ich wykorzystania.

Stosowanie zasady "zastanów się co możesz zrobić lepiej (rethink)" powinno być potwierdzone przeprowadzeniem badań i ocen w zakresie środowiskowej oceny cyklu życia (np. LCA, Life Cycle Assessment) lub oceną śladu środowiskowego produktu (np. PEF, Product Environmental Footprint) lub przeprowadzeniem innej certyfikacji środowiskowej (np. ISO 14001, EMAS) lub uzyskaniem oznakowania ekologicznego (np. Ecolabel) lub weryfikacji technologii środowiskowej (np. ETV) dla wyrobu lub usługi będącej przedmiotem działalności, która wynika z zaplanowanej realizacji projektu.

Za zgodne z zasadą *"zastanów się co możesz zrobić lepiej (rethink)"* zostanie uznane także prowadzenie zakupów, w ramach projektu, zgodnie z kryteriami zielonych zamówień publicznych, (w tym z uwzględnieniem na etapie zakupu lub procedury udzielenia zamówienia parametrów związanych ze zużyciem energii).

Za stosowanie zasady "zastanów się co możesz zrobić lepiej (rethink)" nie będzie uznawane przeprowadzenie oceny oddziaływania na środowisko<sup>3</sup>. Ocena ta ma bowiem za zadanie określić środowiskowe warunki jej realizacji w zakresie, w jakim wnioskuje o nie inwestor.

## *Projekt będzie realizowany zgodnie z zasadami 6R* (lista rozwijana)

Wybierz z listy rozwijanej co najmniej dwie zasady z 6R. Masz do wyboru:

- − odmów (refuse);
- − ogranicz (reduce);
- − używaj ponownie (reuse);
- − naprawiaj (recover);

**.** 

- − oddaj do recyklingu (recycle);
- − zastanów się co możesz zrobić lepiej (rethink).

## *Opis sposobu realizacji projektu zgodnie z powyżej wybranymi zasadami 6R* (limit 2000 znaków)

Opisz, które zasady 6R i w jakim zakresie będą miały zastosowanie w projekcie. Odnieś się do wszystkich wybranych zasad 6R.

<sup>3</sup> O której mowa w ustawie z dnia 3 października 2008 r. o udostępnianiu informacji o środowisku i jego ochronie, udziale społeczeństwa w ochronie środowiska oraz o ocenach oddziaływania na środowisko (tj. Dz. U. z 2022 r. poz. 1029 z późn. zm.).

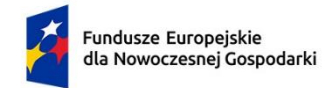

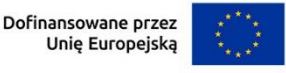

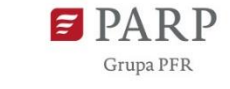

## *Stosowanie zasad 6R zostało odzwierciedlone w następujących wskaźnikach* (lista wyboru)

Na potwierdzenie spełniania co najmniej dwóch zasad z 6R, przedstaw adekwatne wskaźniki środowiskowe. Wskaźniki (nazwa, wartości i metodologie) opisz w sekcji "Wskaźniki projektu" poprzez funkcję "dodaj wskaźnik" a następnie w tym miejscu pojawi się lista rozwijana z nazwami dodanych wskaźników – wybierz spośród nich wskaźniki dotyczące zasad 6R.

Dla każdej wybranej zasady 6R wybierz adekwatny wskaźnik.

Pamiętaj, że wskaźniki środowiskowe będą raportowane, monitorowane i kontrolowane na miejscu realizacji projektu.

## *Opis pozytywnego wpływu na inne aspekty środowiskowe w ramach projektu (nie objęte zasadami 6R)* (limit 1000 znaków)

Opisz pozytywny wpływ realizowanego projektu na inne aspekty środowiskowe nie objęte zasadami 6R.

## *Pozytywny wpływ na inne aspekty środowiskowe w ramach projektu został odzwierciedlony w następujących wskaźnikach* (limit 1000 znaków)

Na potwierdzenie wykazania pozytywnego wpływu na inne aspekty środowiskowe niż zasady 6R przedstaw adekwatne wskaźniki środowiskowe.

Wskaźniki (nazwa, wartości i metodologie) opisz w sekcji "Wskaźniki projektu" poprzez funkcję "dodaj wskaźnik" a następnie w tym miejscu pojawi się lista rozwijana z nazwami dodanych wskaźników - wybierz spośród nich wskaźniki, którymi określiłeś inne aspekty środowiskowe.

Określając wskaźniki środowiskowe inne niż zasady 6R możesz posiłkować się wskaźnikami z Listy Wskaźników Kluczowych

https://www.ewaluacja.gov.pl/strony/monitorowanie/lista-wskaznikow-

kluczowych/lista-wskaznikow-kluczowych-efrr/

lub określić je samodzielnie.

W przypadku pozytywnego wpływu na inne aspekty środowiskowe przedstaw takie wskaźniki, które ulegną poprawie co najmniej o 10% w porównaniu do wartości wskaźników przed realizacją projektu.

Przedstaw przynajmniej jeden wskaźnik.

Pamiętaj, że wskaźniki środowiskowe będą raportowane, monitorowane i kontrolowane na miejscu realizacji projektu.

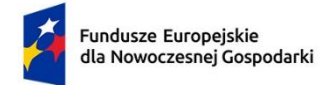

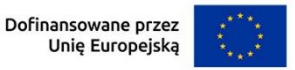

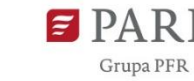

## **POTENCJAŁ KOORDYNATORA KLASTRA**

#### *Zasoby techniczne i kadrowe do realizacji projektu* (limit 10 000 znaków)

Opisz posiadane przez koordynatora klastra zasoby techniczne (lokalowe, sprzętowe, wartości niematerialne i prawne itp.) oraz kadrowe (personel niezależnie od formy zatrudnienia), które zostaną zaangażowane w realizację projektu. Uzasadnij, że zasoby techniczne po uzupełnianiu zasobami nabytymi w ramach wydatków inwestycyjnych projektu będą wystarczające dla realizacji projektu i osiągnięcia jego zakładanych celów. Ewentualnie przestaw sposób pozyskania w toku realizacji projektu, innych brakujących zasobów technicznych niezbędnych dla jego planowej realizacji.

Przedstaw potrzeby dotyczące rozwoju kadr koordynatora klastra, w szczególności związane z planowanymi w ramach projektu nakładami na rozwój kompetencji (szkolenia) kadr koordynatora.

Treść tego pola powinna uzasadniać wszystkie poszczególne koszty kwalifikowalne projektu dotyczące inwestycji w środki trwałe oraz wartości niematerialne i prawne, a także koszty rozwoju personelu koordynatora. Badaniu podlegać będzie, czy wykazano niezbędność pozyskania tych zasobów w kontekście posiadanych przez koordynatora zasobów, jak również ich adekwatności do zakresu projektu.

Treść ta powinna potwierdzać ponadto wykonalność projektu w zakresie dysponowania adekwatnymi do przebiegu i celów projektu zasobami kadrowymi i technicznymi.

## *Źródła i sposób finansowania działalności (w szczególności projektu)* (limit 10 000 znaków)

Opisz sposób finansowania projektu, uwzględniający przyjęty w działaniu system finansowania publicznego (refundacja/zaliczka). W szczególności przedstaw źródła finansowania wkładu własnego wnioskodawcy (koordynatora projektu). Operuj konkretnymi kwotami i źródłami, uzasadniając realność pozyskania finansowania z danego źródła.

Opis nie powinien ograniczać się do opisu źródeł finansowania zaprezentowanych tabelarycznie w sekcji wniosku ŹRÓDŁA FINANSOWANIA WYDATKÓW.

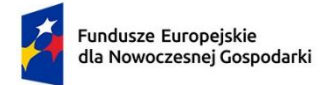

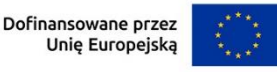

37

Wnioskodawca w przedstawionym opisie powinien dostarczyć danych/argumentów potwierdzających, że nie utraci on płynności finansowej w toku realizacji projektu, np. w związku z możliwymi opóźnieniami w odzyskiwaniu zapłaconego podatku VAT (jeśli dotyczy).

## *Kluczowe ryzyka związane z realizacją projektu* (limit 10 000 znaków)

Przedstaw analizę ryzyka (szans i zagrożeń) związanego realizacją projektu oraz wskaż zaplanowany sposób zarządzania ryzykiem. Ryzyko wiąże się ze stanami niepewności w odniesieniu do czynników istotnych z punktu widzenia przebiegu realizacji projektu lub efektywności działań podejmowanych w projekcie. Przez zarządzanie ryzykiem rozumie się przede wszystkim identyfikację, ograniczanie lub eliminowanie zagrożeń mogących zakłócić realizację projektu lub osiągnięcie celów projektu. Dotyczy ono również identyfikacji i właściwego zagospodarowania ewentualnych szans mogących pojawić się w toku realizacji projektu.

Wskaż zidentyfikowane ryzyka, sposób monitorowania/kontroli szans i zagrożeń w projekcie mechanizmy reakcji w przypadku pojawienia się niebezpieczeństw.

## *Rozwój potencjału koordynatora klastra w ramach projektu* (limit 10 000 znaków)

Przedstaw oczekiwane efekty projektu w zakresie trwałego wzrostu potencjału technicznego, organizacyjnego, kadrowego, usługowego, finansowego, relacyjnego koordynatora klastra w związku z realizacją projektu. Wykaż możliwie precyzyjnie czym wyrażać się będzie wzrost tego potencjału (np. czy będzie on w jakiś sposób mierzalny) i w jaki sposób potencjał ten będzie mógł zostać utrzymany po ustaniu finansowania publicznego.

## **OFERTA USŁUGOWA KOORDYNATORA KLASTRA** (sekcja multiplikowana)

W tej sekcji opisz pełną ofertę usługową koordynatora klastra względem członków klastra. Opis powinien odnosić zarówno do oferty usługowej, której przygotowanie/modyfikacja, wdrożenie lub świadczenie związane jest z ponoszeniem kosztów kwalifikowalnych projektu, jak i usług nie związanych z kosztami kwalifikowalnymi projektu, które są dostępne w ofercie koordynatora klastra na dzień złożenia wniosku o dofinansowanie.

Pola tej sekcji powiela się dla możliwości prezentacji każdej usługi w odrębnym zestawie pól (dodawanie kolejnych usług).

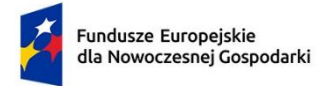

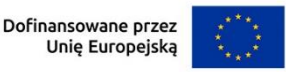

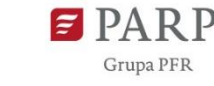

Wyróżniając/identyfikując poszczególne usługi należy posługiwać się kluczem merytorycznym (zakres/tematyka usługi) a nie marketingowym (np. w kluczu segmentacji rynku odbiorców usług). **Wszystkie usługi z zakresu internacjonalizacji członków klastra ujmij w jednym zestawie pól** (bez wyróżnienia na różne podtypy tego rodzaju usług).

#### *Nazwa usługi* (limit 500 znaków)

Podaj nazwę usługi (jeśli usługa jest obecnie w ofercie koordynatora, wskaż jej bieżącą nazwę ofertową).

### *Innowacja w projekcie* (lista wielokrotnego wyboru)

Z rozwijanej listy wielokrotnego wyboru (produktowa; procesowa; nie dotyczy) wybierz typy innowacji dotyczących prezentowanej usługi, jakie będą miały miejsce w związku z realizacją projektu. Innowacje produktowe i procesowe (w procesie) identyfikujemy zgodnie z definicjami w podręczniku Oslo, edycja 2018 [https://stat.gov.pl/files/gfx/portalinformacyjny/pl/defaultaktualnosci/5496/18/1/1/p](https://stat.gov.pl/files/gfx/portalinformacyjny/pl/defaultaktualnosci/5496/18/1/1/podrecznik_oslo_2018_internet.pdf) odrecznik oslo 2018 internet.pdf. W ramach oceny kryterium "Nowy lub znacząco zmieniony proces świadczenia usług", bada się czy zostanie zastosowany nowy lub znacząco ulepszony sposób świadczenia usługi lub usług przez koordynatora na rzecz członków klastra. Jest to tożsame z wdrożeniem w procesie świadczenia określonej usługi innowacji procesowej. Dotyczy ona podstawowej funkcji przedsiębiorstwa wnioskodawcy, związanej ze świadczeniem usług (koordynatora klastra na rzecz członków klastra). Podręcznik Oslo definiuje innowację procesową (w procesie biznesowym) następująco:

*"Innowacja w procesie biznesowym to nowy lub ulepszony proces biznesowy dla jednej lub wielu funkcji biznesowych, który różni się znacząco od dotychczasowych procesów biznesowych przedsiębiorstwa i który został wprowadzony do użytku przez przedsiębiorstwo."*

Natomiast *"innowacja produktowa to nowy lub ulepszony wyrób lub usługa, które różnią się znacząco od dotychczasowych wyrobów lub usług przedsiębiorstwa i które zostały wprowadzone na rynek."*

**Przynajmniej jednej usługi opisywanej w tej sekcji wniosku o dofinansowanie musi dotyczyć innowacja produktowa lub procesowa, która powinna zostać wdrożona w okresie realizacji projektu (okresie kwalifikowalności wydatków).**

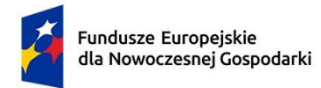

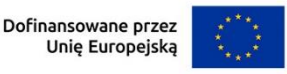

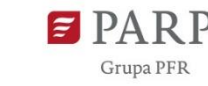

**Wdrożenie oznacza wprowadzenie do oferty koordynatora w projekcie nowej lub znacząco ulepszonej usługi z zakresu B+R+I poprzedzone jej zaprojektowaniem, przygotowaniem. Wdrożenie powinno zostać odzwierciedlone we wskaźniku**  rezultatu "Liczba wdrożonych nowych lub znacząco ulepszonych usług".

## *Opis przedmiotu usługi, sposobu jej świadczenia i uzasadnienie innowacji (jeśli dotyczy)* (limit 10 000 znaków)

Opisz przedmiot i zakres usługi.

W szczególności wskaż i uzasadnij, czy usługa dotyczy jednego lub więcej spośród trzech zakresów podlegających dofinansowaniu:

- − B+R+I (usługi z obszaru badań, rozwoju i innowacji np. związane z identyfikacją problemów technologicznych, animacją projektów rozwojowych, ułatwieniem korzystania przez członków klastra ze specjalistycznych usług związanych z wdrażaniem technologii);
- − Internacjonalizacja oferty klastra;
- − Transfer wiedzy i dobrych praktyk w klastrze.

Projekt musi dotyczyć co najmniej jednej nowej lub znacząco ulepszonej usługi z zakresu B+R+I.

Opisz mechanizm świadczenia usługi, w tym wykorzystanie w tym procesie pracy ludzkiej, maszyn i urządzeń, specjalistycznego oprogramowania. Opisz w jakich kanałach dostępna jest dana usługa (możliwość jej zamówienia/nabycia).

Wskaż grupę docelową odbiorców usługi (wewnątrz klastra) i na zewnątrz klastra (jeśli dotyczy). Opisz dotychczasowy i prognozowany popyt na tę usługę (w okresie od wdrożenia usługi do zakończenia projektu, oraz w okresie 3 lat po zakończeniu projektu). Jeśli do usługi odnoszą się koszty kwalifikowalne projektu, wykaż, że nakłady na tę usługę w projekcie związane są przede wszystkim ze zidentyfikowanymi potrzebami ze strony członków klastra, którzy są grupą docelową tych usług i są uzasadnione. Zwróć uwagę, że prognozy dotyczące popytu na innowacyjne usługi powinny być spójne z deklaracjami dotyczącymi wartości docelowej wskaźnika rezultatu "Liczba wyświadczonych nowych lub znacząco ulepszonych usług".

W zależności od tego, czy mamy do czynienia z usługą nową, czy z usługą, która była już świadczona w jakimś zakresie przez wnioskodawcę wcześniej, opis powinien odnosić się wyłącznie do przyszłości lub prezentować stan aktualny przed rozpoczęciem realizacji projektu i zmiany dotyczące usługi zaplanowane w projekcie.

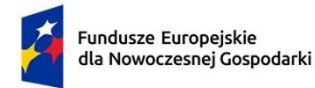

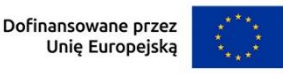

W przypadku usług o charakterze innowacyjnym opis powinien pozwolić na jednoznaczną identyfikację zadeklarowanego typu innowacji przez np. w przypadku innowacji procesowej należy wyraźnie określić jak usługa świadczona jest przed wdrożeniem innowacji oraz jak będzie świadczona po jej wdrożeniu, z wyróżnieniem znaczących zmian w sposobie świadczenia usługi (nowy lub znacząco zmieniony proces). Nie jest wystarczające samo stwierdzenie, że w usłudze wprowadzona zostanie innowacja procesowa lub produktowa.

Opisz sposób finansowania bieżącego świadczenia usługi (koszty jakie będą ponosić usługobiorcy w związku z dostępem do usługi). Wskaż czy wnioskodawca przewiduje jakiekolwiek systemy preferencji w dostępie do usług (np. dotyczące ceny usługi lub terminów jej realizacji) różnicujące członków klastra. Jeśli tak uzasadnij, że preferencje te są zgodne z systemem finansowania klastrów ze środków publicznych.

## *Obszary strategiczne* (lista wielokrotnego wyboru)

Z rozwijanej listy wielokrotnego wyboru wybierz obszary strategiczne, do których odnosi się usługa. Lista wielokrotnego wyboru obejmuje następujące opcje: transformacja cyfrowa, transformacja w kierunku przemysłu przyszłości, gospodarka obiegu zamkniętego, gospodarka niskoemisyjna, nowoczesna edukacja, rekomendacje Sektorowej Rady ds. kompetencji, inny strategiczny dla gospodarki kraju; nie dotyczy.

Opcja "nie dotyczy" może odnosić się wyłącznie do usług nie objętych kosztami kwalifikowalnymi projektu.

*Uzasadnienie wyboru obszarów strategicznych* (limit 10 000 znaków) Uzasadnij wybór dokonany w polu wyboru "Obszary strategiczne".

W zakresie **transformacji cyfrowej** odnieś się do strategii UE: [https://www.europarl.europa.eu/news/pl/headlines/society/20210414STO0201](https://www.europarl.europa.eu/news/pl/headlines/society/20210414STO02010/ksztaltowanie-transformacji-cyfrowej-strategia-ue) [0/ksztaltowanie-transformacji-cyfrowej-strategia-ue](https://www.europarl.europa.eu/news/pl/headlines/society/20210414STO02010/ksztaltowanie-transformacji-cyfrowej-strategia-ue)

W zakresie **transformacji w kierunku przemysłu przyszłości** odnieś się do pojęcia Przemysłu 4.0 zdefiniowanej przez Fundację Polska Platforma Przyszłości: <https://przemyslprzyszlosci.gov.pl/tag/przemysl-4-0/#desc-bottom>

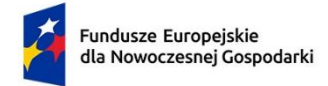

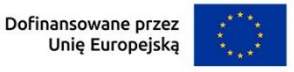

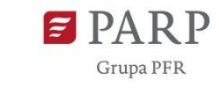

**Gospodarka obiegu zamkniętego (GOZ)** została skrótowo zdefiniowana i omówiona w artykule Komisji Europejskiej:

[https://www.europarl.europa.eu/news/pl/headlines/economy/20151201STO056](https://www.europarl.europa.eu/news/pl/headlines/economy/20151201STO05603/gospodarka-o-obiegu-zamknietym-definicja-znaczenie-i-korzysci-wideo) [03/gospodarka-o-obiegu-zamknietym-definicja-znaczenie-i-korzysci-wideo](https://www.europarl.europa.eu/news/pl/headlines/economy/20151201STO05603/gospodarka-o-obiegu-zamknietym-definicja-znaczenie-i-korzysci-wideo) Pojęcie to zostało opisane również w dokumencie strategicznym Krajowe Inteligentne Specjalizacje. Źródła te powinny stanowić punkt odniesienia do uzasadnień.

"**Gospodarka niskoemisyjna** to gospodarka, której wzrost osiąga się w wyniku integracji wszystkich aspektów rozwoju gospodarczego wokół niskoemisyjnych technologii i praktyk, wydajnych rozwiązań energetycznych, czystej i odnawialnej energii oraz proekologicznych innowacji technologicznych. W ramach takiej gospodarki w sposób efektywny zużywa się lub wytwarza energię i materiały, ogranicza lub eliminuje powstawanie odpadów. Powstałe nieliczne odpady usuwa się bądź odzyskuje z nich surowce metodami minimalizującymi emisję gazów cieplarnianych." ([https://www.gov.pl/attachment/fe1fd713-9b1f-42fe-b200](https://www.gov.pl/attachment/fe1fd713-9b1f-42fe-b200-b2fa8909beeb) [b2fa8909beeb\)](https://www.gov.pl/attachment/fe1fd713-9b1f-42fe-b200-b2fa8909beeb). Uzasadniając ten obszar odnieś się do przytoczonej definicji.

#### W zakresie **nowoczesnej edukacji**

Z rekomendacjami **Sektorowych Rad ds. kompetencji** zapoznasz się na stronach internetowych tych Rad. Rekomendacje dostępne są na stronach:

1. Kompetencje dla sektorów - [oferta dla przedsiębiorców](https://www.parp.gov.pl/component/grants/grants/kompetencje-dla-sektorow#dokumenty) - PARP - Centrum [Rozwoju MŚP](https://www.parp.gov.pl/component/grants/grants/kompetencje-dla-sektorow#dokumenty)

(https://www.parp.gov.pl/component/grants/grants/kompetencje-dlasektorow#dokumenty)

2. [Kompetencje dla sektorów 2](https://www.parp.gov.pl/component/grants/grants/kompetencje-dla-sektorow-2#dokumenty) - oferta dla przedsiębiorców - PARP - Centrum [Rozwoju MŚP](https://www.parp.gov.pl/component/grants/grants/kompetencje-dla-sektorow-2#dokumenty)

(https://www.parp.gov.pl/component/grants/grants/kompetencje-dlasektorow-2#dokumenty)

- 3. [Kompetencje dla sektorów zadanie Covid](https://www.parp.gov.pl/component/grants/grants/kompetencje-dla-sektorow-covid#dokumenty)-19 oferta dla przedsiębiorców PARP - [Centrum Rozwoju MŚP](https://www.parp.gov.pl/component/grants/grants/kompetencje-dla-sektorow-covid#dokumenty) (https://www.parp.gov.pl/component/grants/grants/kompetencje-dlasektorow-covid#dokumenty)
- 4. [Kompetencje dla sektorów](https://www.parp.gov.pl/component/grants/grants/kompetencje-dla-sektorow-oferta-dla-operatorow#dokumenty)  oferta dla operatorów PARP Centrum Rozwoju [MŚP](https://www.parp.gov.pl/component/grants/grants/kompetencje-dla-sektorow-oferta-dla-operatorow#dokumenty) (https://www.parp.gov.pl/component/grants/grants/kompetencje-dlasektorow-oferta-dla-operatorow#dokumenty, w zakładce składanie wniosku o dofinansowanie)

41

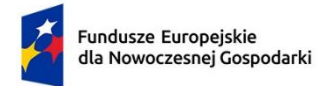

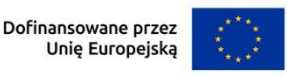

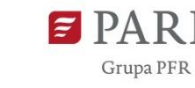

W przypadku wyboru opcji "inny strategiczny dla gospodarki kraju", wskaż aktualny, oficjalny dokument strategiczny Państwa Polskiego, w którego rekomendacje wpisuje się usługa. Podaj cytat tej rekomendacji strategicznej i wskaż na której stornie dokumentu strategicznego się znajduje.

### *Korzyści z wdrożenia usługi* (lista wielokrotnego wyboru)

Z rozwijanej listy wielokrotnego wyboru (dla członków klastra; dla kontrahentów; nie dotyczy) wskaż grupę podmiotów, dla których jesteś wstanie wykazać oczekiwane wymierne korzyści z usługi. W odniesieniu do opcji "dla członków klastra" korzyści muszą mieć charakter bezpośredni a ich wartość użytkowa powinna uzasadniać ponoszenie nakładów na skorzystanie z tej usługi przez usługobiorcę. W przypadku jeżeli wydatki ponoszone w ramach projektu nie dotyczą zaprojektowania, przygotowania, testowania, wdrożenia, ani świadczenia danej usługi, wówczas w niniejszym polu wybierz opcję "nie dotyczy".

## *Uzasadnienie korzyści z wdrożenia usługi (jeśli dotyczy)* (limit 10 000 znaków)

Opisz i uzasadnij korzyści jakie z wdrożenia nowej lub znacząco zmodyfikowanej usługi odniosą członkowie klastra, będący odbiorcami usługi lub ich kontrahenci (adekwatnie do oznaczenia we wcześniejszym polu wyboru). Uzasadnij, że korzyści te wystąpią faktycznie w związku ze świadczeniem usługi. Uzasadnij, że wartość oczekiwanych korzyści dla członków klastra uzasadnia ponoszenie nakładów na przygotowanie/rozwój tej usługi oraz przyszłych opłat związanych ze świadczeniem usługi (przede wszystkim dotyczy to porównania korzyści do wkładu członków klastra w finansowanie projektu i ewentualnych przyszłych opłat członków klastra za korzystanie z tych usług).

## **INTERNACJONALIZACJA KLASTRA**

## **Członkowie klastra biorący udział w procesie internacjonalizacji** (sekcja multiplikowana)

W tej sekcji przedstaw wszystkich członków klastra, na rzecz których koordynator świadczyć będzie usługi z zakresu internacjonalizacji, podlegające dofinansowaniu w ramach projektu. Usługi mogą dotyczyć: udziału w targach w roli wystawcy, udziału w wyjazdowych lub przyjazdowych misjach gospodarczych, udziału w zagranicznych seminariach, kongresach, konferencjach, zapewnienia dostępu do zagranicznej infrastruktury badawczo-rozwojowej.

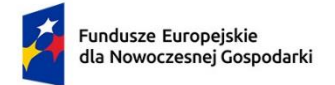

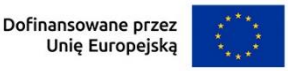

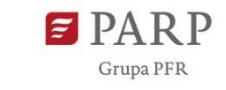

#### *Nazwa członka klastra* (limit 250 znaków)

Podaj pełną nazwę przedsiębiorcy (zgodną z właściwym dokumentem rejestrowym – KRS/CEIDG), którego dotyczą usługi z zakresu internacjonalizacji finansowane w projekcie i w związku z którymi przedsiębiorca ten otrzyma pomoc de minimis.

*NIP*

Podaj NIP przedsiębiorcy.

### *Wielkość przedsiębiorstwa* (lista jednokrotnego wyboru)

Wybierz z listy status przedsiębiorstwa określony na dzień składania wniosku.

W celu określenia statusu przedsiębiorstwa, należy stosować przepisy Załącznika I rozporządzenia Komisji (UE) nr 651/2014 z dnia 17 czerwca 2014 r. uznającego niektóre rodzaje pomocy za zgodne z rynkiem wewnętrznym w zastosowaniu art. 107 i 108 Traktatu zwanego dalej "rozporządzeniem Komisji UE nr 651/2014" lub "GBER".

#### **UWAGA!**

Przy określaniu wielkości przedsiębiorstwa należy mieć na uwadze skumulowane dane przedsiębiorstw powiązanych z przedsiębiorstwem wnioskodawcy lub przedsiębiorstw partnerskich, w myśl definicji zawartych w załączniku I do rozporządzenia Komisji UE nr 651/2014. Dodatkowe informacje odnośnie weryfikacji statusu MŚP wraz z pomocniczym narzędziem informatycznym "Kwalifikator MŚP" są udostępnione poprzez stronę internetową http://www.parp.gov.pl/definicja-msp. Informacje dotyczące statusu wnioskodawcy podane w tej części wniosku o dofinansowanie będą podlegały weryfikacji na etapie zawarcia umowy o dofinansowanie na podstawie Oświadczenia o spełnianiu kryteriów MŚP.

## *Opis i uzasadnienie zaplanowanych usług w zakresie internacjonalizacji na rzecz przedsiębiorcy* (limit 10 000 znaków)

Pamiętaj, że usługi z zakresu internacjonalizacji nie mogą obejmować działań, których dofinansowanie stanowiłoby niedozwoloną pomoc eksportową/wywozową, o której mowa w Art. 1 rozporządzenia Komisji (UE) nr 1407/2013 i Art. 1 rozporządzenia Komisji (UE) nr 651/2014, tzn. pomoc **bezpośrednio związaną z ilością wywożonych produktów, tworzeniem i prowadzeniem sieci dystrybucyjnej** lub innymi **wydatkami bieżącymi związanymi z prowadzeniem działalności wywozowej**. Przedstawiane w tym polu opisowym informacje nie powinny pozostawiać żadnych wątpliwości, iż w projekcie nie mamy do czynienia z taką niedozwoloną pomocą.

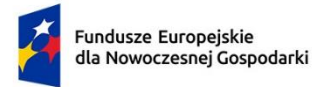

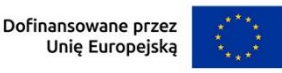

**Grupa PFR** 

Opisz produkty przedsiębiorcy – członka klastra, przeznaczone do internacjonalizacji. Internacjonalizacja powinna dotyczyć produktów wytwarzanych we wspólnym łańcuchu wartości klastra – wykaż spełnienie tego warunku. Zaprezentuj w sposób zwięzły/syntetyczny cechy/parametry/argumenty świadczące o potencjale eksportowym tych produktów.

W przypadku gdy działania z zakresu internacjonalizacji dotyczą wyłącznie dostępu do zagranicznej infrastruktury badawczo-rozwojowej, pomiń opis dotyczący produktów przeznaczonych do internacjonalizacji (jako niemający odniesienia do danego przedsiębiorcy). Względem usług dostępu do zagranicznej infrastruktury badawczorozwojowej, przedstaw informacje o procesie innowacyjnym, którego elementem będą prace badawczo-rozwojowe realizowane w oparciu o tę infrastrukturę – przedmiot i cel, dotychczasowy i planowany przebieg.

Opisz jakie są cele danego przedsiębiorcy w zakresie internacjonalizacji (np. wejście na rynek kraju …, podpisanie umowy strategicznej z dużą siecią handlową … operującą w krajach …, rozpoznanie możliwości znalezienia podwykonawców w zakresie … w kraju …). Wskaż jakie korzyści dla przedsiębiorcy/klastra powinno przynieść osiągniecie tych celów. Następnie uzasadnij, że te zakładane cele mogą zostać osiągnięte poprzez zaplanowane w projekcie usługi z zakresu internacjonalizacji, których odbiorcą ma być przedsiębiorca (czyli wykaż, że udział przedsiębiorcy w poszczególnych, dotyczących go wydarzeniach z zakresu internacjonalizacji ujętych w projekcie, znacząco uprawdopodabnia możliwość osiągnięcia tych celów/dobór tych wydarzeń jest optymalny).

Podaj sumę kosztów kwalifikowalnych i odpowiadającego im dofinansowania dotyczące świadczenia poszczególnych usług internacjonalizacji na rzecz danego przedsiębiorcy.

## **Wydarzenia/usługi z zakresu internacjonalizacji** (sekcja multiplikowana)

W tej sekcji przedstaw wszystkie wydarzenia/usługi z zakresu internacjonalizacji. Co do zasady odrębnie powinna zostać przedstawiona każda impreza targowowystawiennicza, każda misja gospodarcza, każda konferencja, kongres lub seminarium, wykorzystanie określonej zagranicznej infrastruktury badawczorozwojowej, aktywność w ramach danego międzynarodowego partnerstwa (sieci współpracy). W przypadu, gdy liczba usług tego samego rodzaju (według kategoryzacji przyjętej w polu *Rodzaj wydarzenia/usługi*) w projekcie przekracza 3, dopuszcza się grupowanie takich usług. W takiej sytuacji możesz przedstawić

44

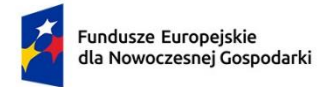

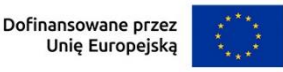

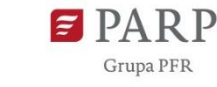

wszystkie usługi danego typu łącznie lub w podziale geograficznym (np. udział w targach w Europie, w USA, w innych krajach świata). Grupując wydarzenia zadbaj, aby zachować dostateczną czytelność i analityczność informacji przedstawianych w polu *Opis sposobu organizacji, w tym szczegółowego zakresu usługi, wraz z uzasadnieniem*.

### *Nazwa wydarzenia/usługi* (limit 500 znaków)

Wskaż nazwę danego wydarzenia z zakresu internacjonalizacji identyfikującego to wydarzenie w sposób jednoznaczny, np. "Wystąpienie w roli wystawcy na targach XXX 2023", "Wyjazdowa misja gospodarcza Poland-XXX Business Forum 2025".

W przypadku grupowania wydarzeń, możliwe jest zastosowanie nazwy uogólnionej, ewentulanie ze wskazaniem obszaru geograficznego (np. wyjazdowe misje zagraniczne do krajów azjatyckich).

### *Rodzaj wydarzenia/usługi*(lista wyboru)

Wskaż z listy jednokrotnego wyboru rodzaj zaplanowanego wydarzenia: impreza targowa; wyjazdowa misja gospodarcza; przyjazdowa misja gospodarcza; seminarium, kongres lub konferencja; prace B+R w oparciu o infrastrukturę zagraniczną; uczestnictwo w międzynarodowych partnerstwach (sieciach współpracy).

## *Lokalizacja (państwo)* (lista wielokrotnego wyboru)

Z rozwijanej listy wybierz kraj, w którym odbywać się będzie dane wydarzenie. W przypadku gdy dotyczy ono kilku krajów (np. misja gospodarcza obejmująca kilka krajów, grupowanie wydarzeń) wybierz każdy kraj, na terenie którego realizowane będą zasadnicze cele tego/tych wydarzenia/wydarzeń (pomiń kraj jedynie tranzytowy).

#### *Członkowie klastra biorący udział w wydarzeniu*

Zgodnie z zaprogramowanym w GW sposobem wprowadzania danych w tym polu wymień nazwy wszystkich podmiotów z klastra, które będą brały udział w danym wydarzeniu lub grupie wydarzeń w ramach projektu (tj. w szczególności koszty ich uczestnictwa w danym wydarzeniu stanowią koszty niniejszego projektu). Możliwe jest wskazanie wnioskodawcy lub podmiotów z tabeli "Członkowie klastra biorący udział w procesie internacjonalizacji".

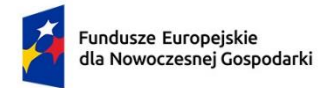

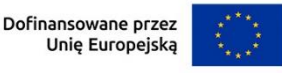

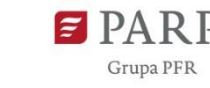

Zmiana uczestników biorących udział w wydarzeniach, spośród członków klastra (w tym przesunięcia uczestnictwa pomiędzy poszczególnymi wydarzeniami) możliwa będzie na zasadach i w zakresie wynikającym z treści umowy o dofinansowanie. Zmiany takie mogą wynikać w szczególności z utraty lub nabycia członkostwa określonego podmiotu w klastrze. Zwróć uwagę, że dopuszczalność lub sposób sformalizowania takiej zmiany może mieć związek z jej wpływem na wartość/wykonalność zadeklarowanych wskaźników produktu lub rezultatu. Ponadto przy tego typu zmianach zachowana musi być zasada, iż internacjonalizacja dotyczy oferty klastra w zakresie produktów (wyrobów i usług) **wytworzonych we wspólnym łańcuchu wartości**.

## *Opis sposobu organizacji, w tym szczegółowego zakresu usługi, wraz z uzasadnieniem* (limit 10 000 znaków)

Podaj planowane daty rozpoczęcia i zakończenia danego wydarzenia lub poszczególnych zgrupowanych wydarzeń, którego/których dotyczy usługa (np. pierwszy i ostatni dzień danej imprezy targowej, czy konferencji międzynarodowej). W przypadku wydarzeń, których szczegółowe daty, w dniu składania wniosku o dofinansowanie, nie są znane, podaj przybliżone terminy ich realizacji, np. "wrzesień 2024 r.", "pierwszy kwartał 2025 r.".

Opisz i uzasadnij sposób organizacji udziału klastra w danym wydarzeniu oraz jej przebieg, w tym:

- − zakres w jakim wnioskodawca będzie samodzielnie zajmował się organizacją uczestnictwa w wydarzeniu i zakres w jakim korzystać będzie z usług podwykonawców;
- − rolę przedstawicieli koordynatora klastra biorących bezpośredni udział w danym wydarzeniu;
- − przybliżony harmonogram i zakres działań przygotowujących członków klastra do udziału w wydarzeniu wraz z uzasadnieniem (dotyczy w szczególności zaplanowanego doradztwa lub szkoleń z zakresu umiędzynarodowienia przedsiębiorców biorących udział w misji/targach);
- − szczególne aktywności zaplanowane w związku z udziałem w wydarzeniu, takie jak np. organizacja pokazów, prezentacji i degustacji produktów w zakresie promocji marki produktowej;
- − konieczność ponoszenia określonych wydatków objętych pomocą de minimis przed złożeniem wniosku o dofinansowanie (zgodnie z przewodnikiem po kosztach kwalifikowalnych stanowiącym złącznik nr 1 do RWP).

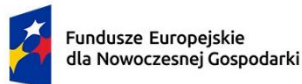

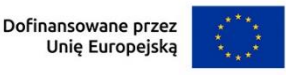

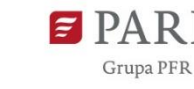

**W przypadku prezentacji grupy wydarzeń wykaż zasadnicze rożnice odnoszące się do poszczególnych wydarzeń, np. wskaż planowaną liczbę członków klastra biorących udział w poszczególnych wydarzeniach, rozróżnij targi, podczas których zaplanowano oragnizację pokazów i degustacji, od takich w ramach których nie zaplanowano takich działań promocyjnych (uzasadnij realizację takich działań dla wybranej grupy imprez targowych).WSKAŹNIKI PROJEKTU**

W GW w menu "Uzupełnij wniosek" wybierz zakładkę "Wskaźniki", a następnie "Wskaźniki projektu". Aby edytować zdefiniowany wcześniej wskaźnik użyj przycisku "Pokaż" w kolumnie "Akcja" w wierszu odnoszącym się do danego wskaźnika. GW umożliwia wnioskodawcom dodawanie własnych wskaźników rezultatu z użyciem przycisku "Dodaj wskaźnik" poniżej zdefiniowanej wcześniej listy zatytułowanej "Wykaz wskaźników rezultatu".

Wypełnij tabelę skwantyfikowanych wskaźników realizacji celów projektu odpowiednio do zakresu planowanych zadań. Ujęte w tabeli wskaźniki muszą być obiektywnie weryfikowalne, realne, mierzalne, odzwierciedlać założone cele projektu, być adekwatne dla danego rodzaju projektu. Wskaźniki służą do pomiaru osiąganych postępów w projekcie, odzwierciedlają też specyfikę projektu i jego rezultaty. Pamiętaj, że realizacja podanych wskaźników będzie weryfikowana w trakcie i po zakończeniu realizacji projektu i będzie warunkowała wypłatę dofinansowania. Musisz dysponować dokumentacją potwierdzającą wykonanie założonych w projekcie wskaźników.

W przypadku nieosiągnięcia wskaźników projektu, dofinansowanie może zostać obniżone proporcjonalnie do stopnia nieosiągnięcia wskaźników.

#### *Wskaźniki produktu*

Produkt należy rozumieć jako bezpośredni efekt realizacji projektu, mierzony konkretnymi wielkościami. Wszystkie wskaźniki produktu są predefiniowane w GW, w tym wskazane są jednostki miary tych wskaźników. Dla każdego wskaźnika produktu, za wyjątkiem niżej wymienionych wskaźników RCO002 i PLRO018, w polu "Opis metodologii wyliczenia wskaźnika oraz sposobu weryfikacji osiągnięcia zaplanowanych wartości wskaźnika" (limit 500 znaków) określ precyzyjnie sposób w jaki udokumentowane zostanie osiągniecie wartości docelowej wskaźnika (np. nazwa rodzajowa właściwego dokumentu i określenie rubryki/rodzaju danych w tym dokumencie stanowiących podstawę do ustalenia wartości docelowej).

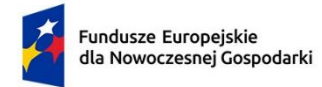

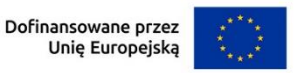

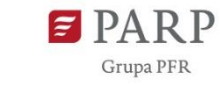

#### Obowiązkowe wskaźniki produktu, dotyczące projektu, to:

#### *RCO001 – Przedsiębiorstwa objęte wsparciem (w tym: mikro, małe, średnie, duże),*

Wskaźnik RCO001 odnosi się do wnioskodawcy i liczby członków klastra objętych dofinansowanymi działaniami z zakresu internacjonalizacji, wymienionymi w sekcji wniosku "Członkowie klastra biorący udział w procesie internacjonalizacji". Zatem jako wartość docelową wskaźnika RCO001 wskaż sumę wartości docelowych wskaźników RCO002 i RCO004.

### *RCO002 – Przedsiębiorstwa objęte wsparciem w formie dotacji,*

Wskaźnik RCO002 odnosi się do wnioskodawcy – koordynatora klastra, zatem jego wartość docelowa wynosi 1.

#### *RCO004 – Przedsiębiorstwa otrzymujące wsparcie niefinansowe,*

Wskaźnik RCO004 odnosi się do członków klastra objętych dofinansowanymi działaniami z zakresu internacjonalizacji. Wartość wskaźnika jest równa liczbie przedsiębiorców wymienionych w sekcji wniosku "Członkowie klastra biorący udział w procesie internacjonalizacji". Przedsiębiorcy Ci otrzymują wsparcie niefinansowe w postaci usług świadczonych przez koordynatora klastra.

#### *PLRO001 – Liczba wspartych mikroprzedsiębiorstw,*

*PLRO002 – Liczba wspartych małych przedsiębiorstw,*

#### *PLRO003 – Liczba wspartych średnich przedsiębiorstw,*

*PLRO004 – Liczba wspartych dużych przedsiębiorstw,*

Wskaźniki PLRO001, PLRO002, PLRO003, PLRO004 odnoszą się do koordynatora klastra oraz liczby przedsiębiorstw na rzecz których koordynator klastra będzie świadczył usługi z zakresu internacjonalizacji, wymienionych w sekcji wniosku "Członkowie klastra biorący udział w procesie internacjonalizacji". We wniosku o dofinansowanie ich wartość docelowa została ustalona na 0 (zero), co oznacza, że wskaźniki te mają charakter wyłącznie informacyjny – Wnioskodawca na podstawie umowy o dofinansowanie będzie zobowiązany jedynie do sprawozdawczości w zakresie tych wskaźników, w oparciu o przeprowadzone przez siebie szczegółowe badanie statusu MŚP każdego członka klastra, na dzień udzielenia pomocy de minimis w związku ze świadczonymi usługami.

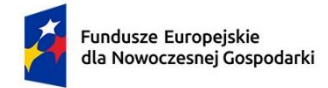

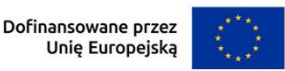

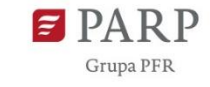

*PLRO018 - Liczba wspartych klastrów.*

Wskaźnik PLRO018 odnosi się do klastra, którego koordynator jest wnioskodawcą otrzymującym wsparcie finansowe w ramach projektu, zatem jego wartość docelowa wynosi 1.

### **Wskaźniki produktu dotyczące** *stawek jednostkowych* **– internacjonalizacja**

Z uwagi, że korzystanie z uproszczonej metody rozliczania kosztów jest obligatoryjne, uzupełnij odpowiednie wskaźniki z poniższej listy.

Dla poniższych wskaźników pole "Opis metodologii wyliczenia wskaźnika oraz sposobu weryfikacji osiągnięcia zaplanowanych wartości wskaźnika" jest zablokowane do edycji. Zwróć uwagę, że wartości wpisane we wskaźnikach muszą mieć wartości spójne z wartościami wskazanymi w polach "liczba stawek" przy uzupełnianiu wydatków w harmonogramie rzeczowo-finansowym – "koszty uproszczone".

*Liczba zrealizowanych wyjazdów służbowych - Europa -* podaj planowaną liczbę wyjazdów służbowych pracowników realizowanych na terenie Europy. Wartość docelową wskaźnika wylicz jako sumę wyjazdów służbowych wszystkich pracowników biorących udział w danych targach/misjach na terenie Europy, np. w przypadku wyjazdu 2 pracowników na targi do Mediolanu oraz 4 pracowników na targi w Berlinie wartość docelowa wskaźnika wyniesie 6.

*Liczba zrealizowanych wyjazdów służbowych - USA -* podaj planowaną liczbę wyjazdów służbowych pracowników realizowanych na terenie USA. Wartość docelową wskaźnika wylicz jako sumę wyjazdów służbowych wszystkich pracowników biorących udział w danych targach/misjach na terenie USA, np. w przypadku wyjazdu 2 pracowników na targi do Teksasu oraz 2 pracowników na targi do Bostonu wartość docelowa wskaźnika wyniesie 4.

*Liczba zrealizowanych wyjazdów służbowych - Świat -* podaj planowaną liczbę wyjazdów służbowych pracowników realizowanych na terenie innym niż Europa/USA. Wartość docelową wskaźnika wylicz jako sumę wyjazdów służbowych wszystkich pracowników biorących udział w danych targach/misjach na Świecie, np. w przypadku wyjazdu 2 pracowników na targi do Chin oraz 3 pracowników na targi do Maroka wartość docelowa wskaźnika wyniesie 5.

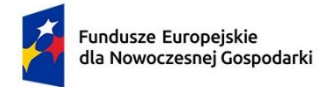

**.** 

Rzeczpospolita Polska

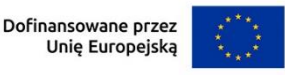

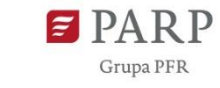

*Liczba zrealizowanych wyjazdów służbowych - Polska -* podaj planowaną liczbę wyjazdów służbowych pracowników realizowanych na terenie Polski. Wartość docelową wskaźnika wylicz jako sumę wyjazdów służbowych wszystkich pracowników biorących udział w danych targach/misjach na terenie Polski, np. w przypadku wyjazdu 3 pracowników na targi na terenie Polski wartość docelowa wskaźnika wyniesie 3.

## **Wskaźniki produktu dotyczące** *stawek jednostkowych* **– podnoszenie kompetencji/szkolenia**

Z uwagi, że korzystanie z uproszczonej metody rozliczania kosztów jest obligatoryjne, uzupełnij odpowiednie wskaźniki z poniższej listy.

Dla poniższych wskaźników pole "Opis metodologii wyliczenia wskaźnika oraz sposobu weryfikacji osiągnięcia zaplanowanych wartości wskaźnika" jest zablokowane do edycji.

*Liczba zrealizowanych usług szkoleniowych - szkolenia otwarte<sup>4</sup> , zdalne* – podaj planowaną liczbę usług szkoleniowych potwierdzonych certyfikatem ukończenia szkolenia przez każdego uczestnika określającym liczbę zrealizowanych godzin tego szkolenia.

Jeżeli planujesz np. szkolenie 6-godzinne dla 3 osób jako wartość docelową wskaźnika wpisz 3.

*Liczba zrealizowanych usług szkoleniowych - szkolenia otwarte, stacjonarne* – podaj planowaną liczbę usług szkoleniowych potwierdzonych certyfikatem ukończenia szkolenia przez każdego uczestnika określającym liczbę zrealizowanych godzin tego szkolenia.

Jeżeli planujesz np. szkolenie 6-godzinne dla 3 osób jako wartość docelową wskaźnika wpisz 3.

<sup>4</sup> szkolenie otwarte – rozumiane jest szkolenie ogólnodostępne, w którym mogą wziąć udział pracownicy różnych przedsiębiorstw lub instytucji, delegowani lub zgłaszający się z własnej inicjatywy.

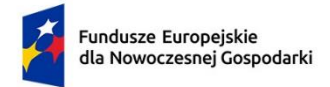

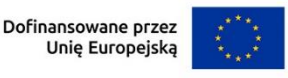

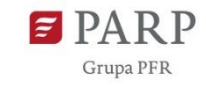

*Liczba zrealizowanych usług szkoleniowych - szkolenia zamknięte <sup>5</sup> , zdalne* – podaj planowaną liczbę usług szkoleniowych potwierdzonych certyfikatem ukończenia szkolenia przez każdego uczestnika określającym liczbę zrealizowanych godzin tego szkolenia.

Jeżeli planujesz np. szkolenie 6-godzinne dla 3 osób jako wartość docelową wskaźnika wpisz 3.

*Liczba zrealizowanych usług szkoleniowych - szkolenia zamknięte, stacjonarne* **–** podaj planowaną liczbę usług szkoleniowych potwierdzonych certyfikatem ukończenia szkolenia przez każdego uczestnika określającym liczbę zrealizowanych godzin tego szkolenia.

Jeżeli planujesz np. szkolenie 6-godzinne dla 3 osób jako wartość docelową wskaźnika wpisz 3.

## *Wskaźniki rezultatu*

**.** 

Rezultat należy rozumieć jako bezpośrednie (koordynatora i członków klastra, oraz całego klastra jako organizacji) oraz natychmiastowe (mierzone po zakończeniu realizacji projektu lub jego części) efekty wynikające ze zrealizowanego projektu. Niektóre wskaźniki rezultatu mogą pojawić się w trakcie realizacji projektu (np. wzrost zatrudnienia). W przypadku wskaźnika rezultatu podaj wartość bazową (stan wskaźnika) przed rozpoczęciem realizacji projektu oraz wartość docelową (stan wskaźnika) po zakończeniu realizacji projektu.

Rok bazowy to rok planowanego rozpoczęcia realizacji projektu. Rok docelowy określ zgodnie z definicją dla każdego wskaźnika (co do zasady powinien być to rok zakończenia projektu).

GW zawiera zdefiniowaną listę wyboru jednostek miar wskaźników. Jeśli w trakcie definiowania własnych wskaźników wybór jednostek okaże się niewystarczający skorzystaj z formularza kontaktowego w GW, aby wystąpić z prośbą o rozszerzenie listy jednostek miar o brakującą jednostkę, której potrzebujesz.

51

<sup>5</sup> szkolenie zamknięte – rozumiane jest szkolenie skierowane do zamkniętej grupy uczestników (np. zorganizowane na potrzeby konkretnego klienta (przedsiębiorcy, grupy przedsiębiorstw, instytucji, urzędu).

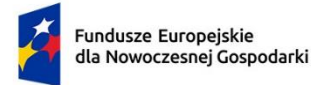

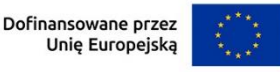

Prosimy o przeanalizowanie tej kwestii i ewentualne wystąpienie z przedmiotową prośbą w początkowej fazie naboru wniosków, gdyż w innym wypadku nie możemy zagwarantować, że reakcja na złożoną prośbę będzie możliwa w terminie umożliwiającym wnioskodawcy dokończenie edycji wniosku i jego złożenie przed zamknięciem naboru.

Dla każdego wskaźnika rezultatu w polu "Opis metodologii wyliczenia wskaźnika oraz sposobu weryfikacji osiągnięcia zaplanowanych wartości wskaźnika" (limit 500 znaków) określ precyzyjnie sposób w jaki udokumentowane zostaną zadeklarowane wartości bazowa i docelowa wskaźnika (np. nazwa rodzajowa właściwego dokumentu i określenie rubryki/rodzaju danych w tym dokumencie stanowiących podstawę do ustalenia wartości docelowej). W zależności od rodzaju wskaźnika konieczne może okazać się zaprezentowanie metodologii pomiaru, gromadzenia czy przetwarzania danych, szczególnie w odniesieniu do wskaźników syntetycznych będących wynikiem łączenia innych wartości szczegółowych, które są pomiarami różnych parametrów (metryk).

### Obowiązkowe, predefiniowane wskaźniki rezultatu, to:

RCR002 - Inwestycje prywatne uzupełniające wsparcie publiczne (w tym: dotacje, instrumenty finansowe),

Wskaźnik RCR002 odnosi się do różnicy pomiędzy kosztami całkowitymi projektu, a wartością dofinansowania i odzwierciedla finansowy wkład prywatny w realizację projektu.

PLRR008 - Liczba przedsiębiorstw zaangażowanych we wsparte klastry,

Wskaźnik PLRR008, odnosi się do ogólnej liczby przedsiębiorstw będących członkami klastra, którego koordynator otrzymuje wsparcie w ramach projektu (wraz z koordynatorem). Wartość bazowa dotyczy liczby tych przedsiębiorców na przed rozpoczęciem projektu. Wartość docelowa dotyczy planowanej liczby tych przedsiębiorców na koniec realizacji projektu. Różnica wynika z oszacowania wpływu realizacji projektu na rozwój/wzrost klastra.

RCR098 – Pracownicy MŚP kończący szkolenia w zakresie rozwoju umiejętności w zakresie inteligentnej specjalizacji, transformacji przemysłowej i przedsiębiorczości (według rodzaju umiejętności: techniczne, zarzadzanie, przedsiębiorczość, ekologiczne, inne),

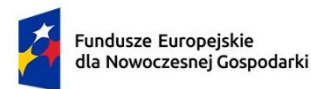

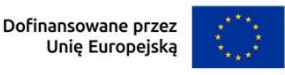

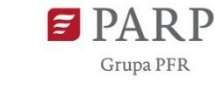

Wskaźniki RCR098 odnosi się do liczby pracowników MŚP, objętych szkoleniami w ramach projektu (pracownicy koordynatora klastra będącego MŚP, objęci szkoleniami oraz pracownicy członków klastra będących MŚP objęci szkoleniami w ramach usług z zakresu internacjonalizacji świadczonych przez koordynatora klastra, dofinansowanych w projekcie).

Rodzaje umiejętności obejmują następujące kategorie:

- − Umiejętności techniczne: umiejętności wymagane do rozwiązywania problemów, projektowania, obsługi, przeprojektowania i konserwacji maszyn lub układów technologicznych, specjalistyczne umiejętności informatyczne;
- − Umiejętności zarządcze: umiejętności związane z planowaniem biznesowym, przestrzeganiem przepisów i kontrolą jakości, planowaniem zasobów ludzkich i alokacją zasobów;
- − Umiejętności przedsiębiorcze: szczególne umiejętności dla przedsiębiorstw typu start-up, takie jak akceptacja ryzyka/zarządzanie ryzykiem, myślenie strategiczne i pewność, umiejętność tworzenia osobistych sieci kontaktów, umiejętność radzenia sobie z wyzwaniami i wymaganiami o różnym charakterze;
- − Umiejętności ekologiczne: szczególne umiejętności związane z modyfikowaniem produktów, usług lub operacji w zakresie przystosowania się do zmiany klimatu, ochroną środowiska, gospodarką o obiegu zamkniętym, efektywnością zasobów oraz wymogami lub przepisami;
- − Inne umiejętności: umiejętności inne niż cztery rodzaje opisane powyżej.

PLRR058 – Pracownicy MŚP kończący szkolenia w zakresie rozwoju umiejętności w zakresie inteligentnej specjalizacji, transformacji przemysłowej i przedsiębiorczości (według rodzaju umiejętności: inne),

PLRR056 – Pracownicy MŚP kończący szkolenia w zakresie rozwoju umiejętności w zakresie inteligentnej specjalizacji, transformacji przemysłowej i przedsiębiorczości (według rodzaju umiejętności: przedsiębiorczość),

PLRR057 – Pracownicy MŚP kończący szkolenia w zakresie rozwoju umiejętności w zakresie inteligentnej specjalizacji, transformacji przemysłowej i przedsiębiorczości (według rodzaju umiejętności: ekologiczne),

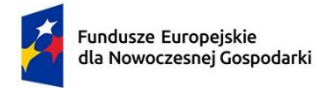

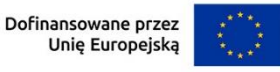

PLRR054 – Pracownicy MŚP kończący szkolenia w zakresie rozwoju umiejętności w zakresie inteligentnej specjalizacji, transformacji przemysłowej i przedsiębiorczości (według rodzaju umiejętności: techniczne),

PLRR055 – Pracownicy MŚP kończący szkolenia w zakresie rozwoju umiejętności w zakresie inteligentnej specjalizacji, transformacji przemysłowej i przedsiębiorczości (według rodzaju umiejętności: zarządzanie),

Wskaźniki PLRR058, PLRR056, PLRR057, PLRR054, PLRR055 odnoszą się do liczby pracowników MŚP, którzy objęci byli szkoleniami w ramach usług świadczonych przez koordynatora klastra dofinansowanych w projekcie. We wniosku o dofinansowanie ich wartości bazowa i docelowa została ustalone na 0 (zero), co oznacza, że wskaźniki te mają charakter wyłącznie informacyjny – Wnioskodawca na podstawie umowy o dofinansowanie będzie zobowiązany jedynie do sprawozdawczości w zakresie tych wskaźników. Wskaźnik RCR098 kumuluje dane ze wskaźników PLRR058, PLRR056, PLRR057, PLRR054, PLRR055 jednak według zasady, iż każdy przeszkolony pracownik liczony jest jednokrotnie, tzn. jeśli dany pracownik zostanie wykazany we wskaźnikach PLRR058, PLRR056, PLRR057 podnosząc wartość każdego z tych wskaźników o 1, to pracownik ten podwyższy wartość wskaźnika RCR098 również o 1, a nie o 3, jak wynikałoby z prostego sumowania wskaźników PLRR058, PLRR056, PLRR057.

PLRR028 – Liczba wprowadzonych innowacji produktowych,

Liczba innowacji produktowych, wprowadzonych w przedsiębiorstwie w wyniku realizacji projektu. Innowacja produktowa to produkt lub usługa, które są nowe lub znacząco ulepszone w zakresie swoich cech lub zastosowań (np. specyfikacja techniczna, komponenty, materiały, trwałość lub inne cechy funkcjonalne). W kontekście Działania, wskaźnik dotyczy liczby usług, ujętych w sekcji wniosku OFERTA USŁUGOWA KOORDYNATORA KLASTRA, dla których w polu "Innowacja w projekcie" wybrano opcję "produktowa".

PLRR029 – Liczba wprowadzonych innowacji procesowych,

Liczba innowacji procesowych, wprowadzonych w przedsiębiorstwie w wyniku realizacji projektu. Innowacja procesowa to wdrożenie nowego lub znacząco ulepszonego procesu produkcyjnego, metody dystrybucji lub działalności wspierającej.

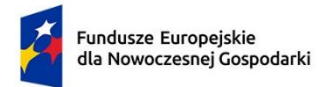

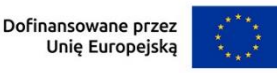

W kontekście Działania, wskaźnik dotyczy liczby usług, dla których wdrożony zostanie nowy lub znacząco ulepszony sposób ich świadczenia, ujętych w sekcji wniosku OFERTA USŁUGOWA KOORDYNATORA KLASTRA, dla których w polu "Innowacja w projekcie" wybrano opcję "procesowa".

RCR003 – Małe i średnie przedsiębiorstwa (MŚP) wprowadzające innowacje produktowe lub procesowe,

Wskaźnik RCR003 odnosi się do liczby MŚP wprowadzających innowacje produktowe lub procesowe. Innowacja produktowa to wprowadzenie na rynek towarów lub usług, które są nowe lub istotnie ulepszone pod względem ich możliwości, łatwości obsługi, elementów lub podsystemów. Innowacja procesowa to wdrożenie nowego lub znacząco ulepszonego procesu produkcyjnego, sposobu dystrybucji lub działalności wspierającej. Innowacje produktowe lub procesowe muszą być nowością dla wspieranego przedsiębiorstwa, ale nie muszą być nowością na rynku. Innowacje mogą być pierwotnie opracowane przez wspierane przedsiębiorstwa lub przez inne przedsiębiorstwa lub organizacje. W kontekście Działania, wskaźnik powinien przyjąć wartość docelową 1 wówczas, gdy koordynator klastra należy do sektora MŚP, a w sekcji wniosku OFERTA USŁUGOWA KOORDYNATORA KLASTRA, dla co najmniej jednej usługi w polu "Innowacja w projekcie" wybrano opcję "produktowa" lub "procesowa".

PLRR024 – Małe i średnie przedsiębiorstwa (MŚP) wprowadzające innowacje produktowe,

Wskaźnik PLRR024 odnosi się do liczby przedsiębiorstw MŚP wprowadzających innowacje produktowe. Innowacja produktowa to produkt lub usługa, które są nowe lub znacząco ulepszone w zakresie swoich cech lub zastosowań (np. specyfikacja techniczna, komponenty, materiały, trwałość lub inne cechy funkcjonalne). W kontekście Działania, wskaźnik powinien przyjąć wartość docelową 1 wówczas, gdy koordynator klastra należy do sektora MŚP, a w sekcji wniosku OFERTA USŁUGOWA KOORDYNATORA KLASTRA, dla co najmniej jednej usługi w polu "Innowacja w projekcie" wybrano opcję "produktowa".

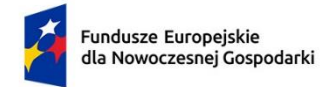

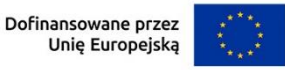

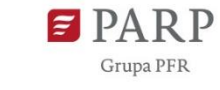

PLRR025 – Małe i średnie przedsiębiorstwa (MŚP) wprowadzające innowacje procesowe,

Wskaźnik PLRR025 odnosi się do liczby przedsiębiorstw MŚP wprowadzających innowacje procesowe. Innowacja procesowa to wdrożenie nowego lub znacząco ulepszonego procesu produkcyjnego, metody dystrybucji lub działalności wspierającej. W kontekście Działania, wskaźnik powinien przyjąć wartość docelową 1 wówczas, gdy koordynator klastra należy do sektora MŚP, a w sekcji wniosku OFERTA USŁUGOWA KOORDYNATORA KLASTRA, dla co najmniej jednej usługi w polu "Innowacja w projekcie" wybrano opcje "procesowa".

Liczba wyświadczonych nowych lub znacząco ulepszonych usług

Wskaźnik "Liczba wyświadczonych nowych lub znacząco ulepszonych usług" dotyczy łącznej liczby wyświadczeń usług koordynatora klastra, dla których w sekcji wniosku OFERTA USŁUGOWA KOORDYNATORA KLASTRA, w polu "Innowacja w projekcie" wybrano opcję "produktowa". Wskaźnik musi dotyczyć obligatoryjnie wszystkich planowanych wyświadczeń nowych lub znacząco ulepszonych usług, w okresie od wdrożenia danej usługi do końca realizacji projektu. Przykładowo, jeśli projekt dotyczy wdrożenia dwóch nowych lub znacząco ulepszonych usług, z czego jedna ma być wyświadczona 5-cio krotnie, a druga 10-cio krotnie, w okresie od ich wdrożenia do końca okresu realizacji projektu, wówczas wartość docelowa wskaźnika wynosiłaby 15. Usługa, która obejmuje kilku klientów jednocześnie (np. wydarzenie grupowe z zakresu internacjonalizacji realizowane dla kilku członków klastra) liczona jest tak, jakby była wyświadczona osobno dla każdego jej odbiorcy.

W sytuacji, gdy obowiązkowy wskaźnik rezultatu nie wystąpi (nie ma związku z zakładanymi celami i rezultatami projektu), wpisz wartość docelową 0 (zero), a w polu "Opis metodologii wyliczenia wskaźnika oraz sposobu weryfikacji osiągnięcia zaplanowanych wartości wskaźnika" wpisz frazę "Nie dotyczy" lub równoważną.

#### **Obligatoryjne wskaźniki rezultatu dotyczące zasady zrównoważonego rozwoju.**

W sekcji wniosku "Wskaźniki projektu", we wskaźnikach rezultatu obligatoryjnie musisz uzupełnić wskaźniki potwierdzające spełnienie zasady zrównoważonego rozwoju tj. realizacji co najmniej dwóch z zasad 6R lub wskaźników określających inne aspekty środowiskowe.

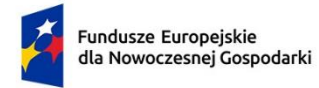

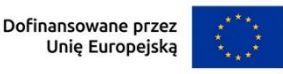

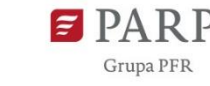

Poprzez funkcję "dodaj wskaźnik" podaj nazwę wskaźnika, wartości bazowe i docelowe, rok bazowy oraz rok osiągniecia wartości docelowej i metodologie. Zdefiniuj te wskaźniki przed rozpoczęciem edycji pól wniosku dotyczących odzwierciedlenia we wskaźnikach zgodności projektu z zasadami 6R lub innymi aspektami środowiskowymi (w sekcji wniosku "ZGODNOŚĆ PROJEKTU Z POLITYKAMI HORYZONTALNYMI UNII EUROPEJSKIEJ").

## **HARMONOGRAM RZECZOWO FINANSOWY**

Harmonogram powinien przedstawiać logiczny ciąg prac, które zamierzasz przeprowadzić w ramach projektu.

W GW w menu "Uzupełnij wniosek" wybierz zakładkę "Harmonogram rzeczowo finansowy", a następnie (ponownie) "Harmonogram rzeczowo finansowy".

## *Nazwa zadania* (limit 440 znaków)

Wpisz nazwę zadania, która musi być unikalna w ramach projektu.

Pierwsze zadanie/zadania projektu powinno/-y dotyczyć kosztów operacyjnych projektu (kosztów objętych pomocą operacyjną na podstawie art. 27 ust. 7 rozporządzenia Komisji (UE) nr 651/2014). W odrębnym zadaniu należy zaprezentować koszty operacyjne rzeczywiste, a w odrębnym koszty operacyjne obięte stawką ryczałtową 7%. W tym drugim przypadku, zaznacz check-box "Koszty pośrednie". Po jego zaznaczeniu, pole "Nazwa zadania" zostanie automatycznie uzupełnione treścią: "Koszty pośrednie."

W pozostałych zadaniach, które mogą obejmować zarówno koszty pośrednie (stawki jednostkowe) jak i koszty rzeczywiście ponoszone, w GW nie zaznacza się pola checkbox "Koszty pośrednie".

Kolejne zadania powinny dotyczyć części inwestycyjnej projektu (inwestycji w środki trwałe lub wartości niematerialne i prawne). Koszty inwestycyjne mogą zostać ujęte w jednym zadaniu, chyba, że dla czytelności przebiegu projektu, wnioskodawca zechce wyodrębnić zadania dotyczące odrębnych elementów infrastruktury koordynatora umiejscowionych w różnych lokalizacjach i adresowanych do obsługi innych usług świadczonych przez koordynatora na rzecz członków klastra.

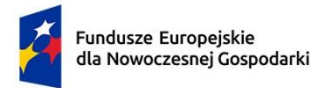

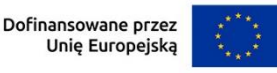

Każde z wydarzeń/usług wykazanych w sekcji wniosku "Wydarzenia/usługi z zakresu internacjonalizacji" powinno stanowić odrębne zadanie projektu. Dotyczy to również sytuacji grupowania wydarzeń – wydarzenia zgrupowane w pojedynczym zestawie pól sekcji "Wydarzenia/usługi z zakresu internacjonalizacji" powinny stanowić jedno zadanie. Zachowaj zgodność nazw zadań z nazwami tych wydarzeń/usług (lub ich grup – w przypadku grupowania).

Działania związane z ponoszeniem kosztów uzupełniających potencjał wnioskodawcy (koordynatora klastra) powinny stanowić również odrębne zadanie projektu.

*Data rozpoczęcia:* wpisz datę rozpoczęcie zadania w formacie rrrr-mm-dd. W odniesieniu do zadania odnoszącego się do kosztów objętych pomocą operacyjną dla koordynatora klastra, podaj datę rozpoczęcia zadania identyczną z datą rozpoczęcia realizacji projektu, podaną w sekcji wniosku INFORMACJE OGÓLNE O PROJEKCIE.

W przypadku zadań z zakresu internacjonalizacji, w których koszty objęte pomocą de minimis były/będą ponoszone przed datą rozpoczęcia realizacji projektu, podaną w sekcji wniosku INFORMACJE OGÓLNE O PROJEKCIE, podaj rzeczywistą lub planowaną datę rozpoczęcia ponoszenia tych kosztów, wcześniejszą niż data rozpoczęcia projektu. W innych zadaniach data rozpoczęcia musi być nie wcześniejsza niż data rozpoczęcia projektu.

*Data zakończenia:* wpisz datę zakończenia zadania w formacie rrrr-mm-dd, nie późniejszą niż planowana data zakończenia projektu wskazana w sekcji wniosku INFORMACJE OGÓLNE O PROJEKCIE.

W odniesieniu do zadania odnoszącego się do kosztów objętych pomocą operacyjną dla koordynatora klastra, podaj datę zakończenia zadania identyczną z datą zakończenia realizacji projektu, podaną w sekcji wniosku INFORMACJE OGÓLNE O PROJEKCIE.

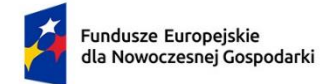

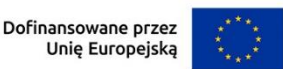

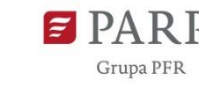

## *Opis* (limit 4000 znaków)

Opisz działania, planowane do realizacji w ramach zadania pomiędzy datą jego rozpoczęcia i zakończenia. Opis zadania nie powinien polegać na wymienieniu kosztów finansowanych w tym zadaniu, lecz na syntetycznym ujęciu przebiegu działań związanych z zakontraktowaniem, dostawą i bezpośrednim zagospodarowaniem (np. instalacją, wdrożeniem, skorzystaniem z…) zakupionych dóbr i usług. Napisz w jaki mierzalny sposób rezultaty danego zadania będą uwzględniane przy weryfikacji osiągnięcia wartości docelowych powiązanych wskaźników rezultatu.

#### *Wydatki rzeczywiste*

Do każdego zadania wskaż wydatki, które planujesz ponieść w związku z realizacją zadania. Kategorie wydatków kwalifikowalnych muszą być zgodne z katalogiem kosztów określonym w *Przewodniku Kwalifikowalności Wydatków Działania FENG.02.17*, stanowiącym załącznik do RWP na podstawie rozporządzenia Ministra Funduszy i Polityki Regionalnej z dnia 7 listopada 2022 r. w sprawie udzielania przez Polską Agencję Rozwoju Przedsiębiorczości pomocy finansowej w ramach programu Fundusze Europejskie dla Nowoczesnej Gospodarki 2021-2027 (Dz.U. 2022 poz. 2510, z późn. zm.).

#### *Nazwa kosztu* (limit 500 znaków)

Podaj nazwę kosztu jednoznacznie określającą co jest przedmiotem zakupu w ramach kosztu. Wystrzegaj się, wskazywania w nazwie oznaczeń handlowych dóbr, które mogą uniemożliwić poprawną realizację projektu. Przykładowo podanie konkretnego modelu urządzenia elektronicznego może być sprzeczne z zasadami wyboru konkurencyjnego dostawcy środków trwałych albo model ten może okazać się niedostępny w okresie realizacji projektu (np. gdy będzie zastąpiony nowszym modelem).

#### *Kategoria kosztu* (lista rozwijana)

Wybierz z listy odpowiednia kategorię wydatków zgodnie z Przewodnikiem *Kwalifikowalności Wydatków Działania FENG.02.17*, stanowiącym załącznik do RWP. Następnie podaj wartość *wydatków ogółem, wydatków kwalifikowalnych*, kwotę *dofinansowania*, o którą wnioskujesz. Procent *(%) dofinansowania* zostanie obliczony automatycznie na podstawie pól "Dofinansowanie" oraz "Wydatki kwalifikowalne".

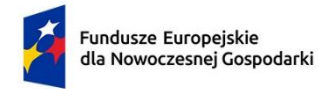

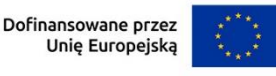

Wartość w polu dofinansowanie i wyliczony z niej % dofinansowania dla każdego wydatku kwalifikowalnego nie może przekroczyć limitów określonych w *Przewodniku Kwalifikowalności Wydatków Działania FENG.02.17*, stanowiącym załącznik do RWP. Wydatki ogółem podawane są w kwotach brutto (z VAT) – dotyczą całkowitych kosztów zakupu/nabycia określonych dóbr/usług. Wydatki kwalifikowalne to wydatki ogółem pomniejszone o wydatki niepodlegające dofinansowaniu (np. VAT, jeśli podlega możliwości odzyskania i ewentualne inne składowe kosztu niezgodne z katalogiem kosztów kwalifikowalnych dla Działania lub wytycznymi w zakresie kwalifikowalności wydatków).

Kwoty wydatków kwalifikowalnych powinny być wykazane w kwotach brutto (z VAT) wyłącznie w przypadku braku możliwości odzyskania lub odliczenia tego podatku przez podmiot, którego dotyczą dane wydatki (wnioskodawcę lub przedsiębiorcę, na rzecz którego koordynator będzie świadczył określone usługi z zakresu internacjonalizacji). Pozycja "*W tym VAT*" odnosi się do wartości podatku VAT ujętego w wartości kosztu kwalifikowalnego. Jeśli VAT nie jest wydatkiem kwalifikowalnym, w pozycji tej pozostawia się wartość zerową.

## *Uzasadnienie kosztu* (limit 750 znaków)

Uzasadnij, że dany koszt jest niezbędny i bezpośrednio związany z realizacją działań zaplanowanych w projekcie prowadzących do osiągnięcia zakładanych celów projektu, w tym, że parametry każdego dobra/usługi wskazanego w harmonogramie są dostosowane do ich przeznaczenia.

W zadaniu dotyczącym realizacji usługi z zakresu internacjonalizacji, w sytuacji gdy dany koszt ponoszony jest na rzecz więcej niż jednego podmiotu, podaj jaka część kosztu dotyczy koordynatora, jaka przedsiębiorców z sektora MŚP, a jaka przedsiębiorców dużych. Przykładowo dla kosztu dotyczącego zakupu powierzchni wystawienniczej dla kilku przedsiębiorców na targach X, gdy suma wydatków wynosi 250 000 zł, można by podać: wspólne stoisko klastra (koszt koordynatora) – 30 000 zł, MŚP – 160 000 zł, duże – 60 000 zł.

## *Metoda szacowania* (limit 750 znaków)

Opisz dla każdego wydatku z osobna, sposób w jaki je oszacowałeś oraz wskaż z nazwy źródła danych, na podstawie których określiłeś kwoty poszczególnych wydatków. Wskaż:

− do ilu potencjalnych dostawców usługi wysłałeś zapytanie ofertowe (oraz podaj ich nazwy),

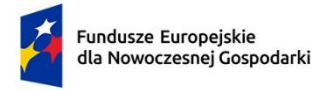

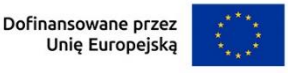

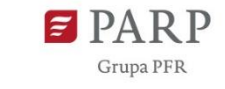

- − od ilu otrzymałeś odpowiedź (oraz podaj ich nazwy) oraz jakie zaproponowali kwoty,
- − jaki koszt został ujęty we wniosku (najwyższy z otrzymanych odpowiedzi, najniższy, średni, inny wskaż na jakiej podstawie go wyliczono).

W przypadku ogólnodostępnych cenników wskaż źródło. Wskaż i uzasadnij wykorzystane kursy przeliczeniowe kosztów ponoszonych w walutach obcych.

#### **Koszty uproszczone – stawki jednostkowe**

#### *Rodzaj metody uproszczonej* (lista rozwijana)

Wybierz z listy rozwijanej rodzaj metody uproszczonej – "stawka jednostkowa".

#### *Nazwa kosztu* (lista rozwijana)

Wybierz z listy rozwijanej

- a) odpowiedni rodzaj szkolenia:
	- − "Szkolenie otwarte stacjonarne 1 godzina 98,00 PLN",
	- − "Szkolenie otwarte zdalne 1 godzina 79,00 PLN",
	- − "Szkolenie zamknięte stacjonarne 1 godzina 176,00 PLN",
	- − "Szkolenie zamknięte zdalne 1 godzina 141,00 PLN",

#### albo

- b) odpowiedni rodzaj kosztów osobowych delegacji:
	- − "Delegacja Europa 4 591,00 PLN/osoba",
	- − "Delegacja USA 9 331,00 PLN/osoba",
	- − "Delegacja Świat 7 274,00 PLN/osoba",
	- − "Delegacja Polska 1 016,00 PLN/osoba".

#### *Kategoria kosztu*

Przyporządkuj odpowiednią kategorię kosztu z listy rozwijanej:

- − Koszty wsparcia uczestników projektu (art. 27 ust. 7 GBER),
- − Koszty wsparcia uczestników projektu (pomoc de minimis),
- − Koszty wsparcia uczestników projektu (art. 19 GBER).

#### *Wartość stawki*

Pole zostanie uzupełnione automatycznie.

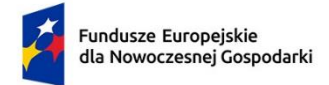

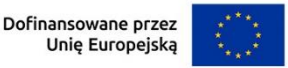

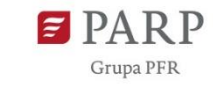

#### *Liczba stawek*

Wpisz liczbę stawek tj. liczbę osób korzystających z danej stawki odnośnie delegacji albo iloczynu godzin i liczby osób, których dotyczą szkolenia.

## Przykład:

Jeśli planujesz, aby w szkoleniu trwającym 6 godzin wzięło udział 5 osób jako liczbę stawek podaj 30 (6x5).

## *Wydatki ogółem, Wydatki kwalifikowalne*

Wartość zostanie automatycznie wyliczona na podstawie wartości z pól "Wartość stawki" i "Liczba stawek".

## *Dofinansowanie*

Wpisz kwotę dofinansowania. Kwota nie może przekroczyć określonego limitu procentowego wartości kosztu kwalifikowanego podanego w *Przewodniku Kwalifikowalności Wydatków Działania FENG.02.17*, stanowiącym załącznik do RWP. % dofinansowania wyliczy się automatycznie.

## *Uzasadnienie kosztu* (limit 750 znaków)

Odnośnie szkoleń wskaż ich rodzaj i zakres merytoryczny/przedmiot. Uzasadnij, że koszt jest niezbędny i bezpośrednio związany z realizacją działań zaplanowanych w projekcie, w szczególności uzasadnij konieczność realizacji oszacowanej liczby godzin na osobę oraz udziału w szkoleniu przez określoną liczbę osób.

Pamiętaj, że osoby, które są zgłaszane na szkolenie, na dzień rozpoczęcia szkolenia muszą mieć zawartą umowę o pracę, powołanie, wybór, mianowanie lub spółdzielczą umowę o pracę lub umowę cywilnoprawną lub być zatrudnione u Wnioskodawcy na innej podstawie. Zamieść stosowną deklarację w tym zakresie.

W przypadku podróży krajowych pracowników koordynatora klastra finansowanych na zasadach art. 27 ust.7 GBER, wykaż, że koszt jest niezbędny i bezpośrednio związany z realizacją działań zaplanowanych w projekcie, w tym uzasadnij liczbę osób (stawek jednostkowych). .

W zadaniu dotyczącym realizacji usługi z zakresu internacjonalizacji, w sytuacji gdy dany koszt ponoszony jest na rzecz więcej niż jednego podmiotu, podaj jaka część kosztu dotyczy koordynatora, jaka przedsiębiorców z sektora MŚP, a jaka przedsiębiorców dużych. Przykładowo dla kosztu dotyczącego podróży służbowych na targi w kraju azjatyckim, gdzie łącznie przewidziano 30 stawek jednostkowych (s.j.), można podać: koordynator – 2 s.j., MŚP – 23 s.j., duże – 5 s.j.

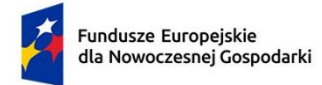

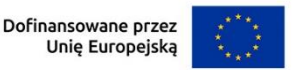

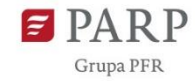

#### **Koszty uproszczone – stawka ryczałtowa**

Tabela wypełniana jest jednorazowo dla całego projektu.

#### *Rodzaj metody uproszczonej* (lista rozwijana)

Wybierz z listy rozwijanej rodzaj metody uproszczonej – "stawka ryczałtowa".

#### *Nazwa kosztu* (lista rozwijana)

Wybierz z listy rozwijanej – "koszty pośrednie".

#### *Kategoria kosztów*

Przyporządkuj odpowiednią kategorię kosztu z listy rozwijanej – "koszty pośrednie".

Następnie podaj wartość **Wydatków ogółem**, **Wydatków kwalifikowalnych**, kwotę **Dofinansowania**, o którą wnioskujesz. Procent (**%**) **dofinansowania** zostanie obliczony automatycznie na podstawie pól "**Dofinansowanie**" oraz "**Wydatki kwalifikowalne**". Jako pojedynczy wydatek rozumie się sumę zryczałtowanych wydatków pośrednich z całego projektu ponoszonych przez wnioskodawcę. Koszty pośrednie w formie stawki ryczałtowej stanowią do 7% **kwalifikowalnych bezpośrednich kosztów operacyjnych projektu**.

Kwoty wydatków kwalifikowalnych powinny być wykazane w kwotach brutto (z VAT), jedynie w przypadku braku możliwości odliczenia lub odzyskania tego podatku przez podmiot (realizatora), którego dotyczy dany koszt.

#### *Informacja o metodzie uproszczonej*

Pole wypełnione automatycznie treścią "*Stawka ryczałtowa w wysokości 7% od kosztów bezpośrednich*". Oznacza to, że w skali całego projektu koszty uproszczone odnoszące się do Wnioskodawcy nie mogą być wyższe niż 7% **kwalifikowalnych bezpośrednich kosztów operacyjnych projektu.**

Tabele wniosku o dofinansowanie **"PODSUMOWANIE HRF"**, **"Wydatki w ramach**  zadań" oraz "Wydatki w podziale na rodzaj pomocy" zostaną wygenerowane automatycznie na podstawie danych zawartych w harmonogramie rzeczowo – finansowym wraz z tabelami "Wydatki rzeczywiste" i "Wydatki uproszczone".

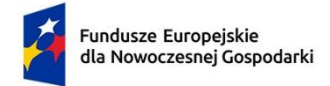

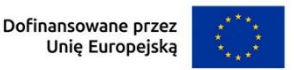

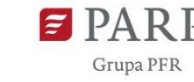

## **DOTYCHCZAS UZYSKANA POMOC**

## *Pomoc publiczna na podstawie art. 27 rozporządzenia Komisji (UE) nr 651/2014* (limit 3 000 znaków)

Opisz wszystkie przypadki wsparcia uzyskanego przez koordynatora klastra/klaster na podstawie Art. 27 rozporządzenia Komisji (UE) nr 651/2014 (Pomoc dla klastrów innowacyjnych). Wskaż datę udzielenia danej pomocy, numer dotyczącej jej umowy o dofinansowanie oraz jej wartość w PLN i EUR ogółem a także w podziale na wartość pomocy inwestycyjnej (udzielanej na podstawie Art. 27 ust. 5) i operacyjnej (udzielanej na podstawie Art. 27 ust. 7). Ponadto dla pomocy operacyjnej wskaż jakiego okresu ona dotyczyła (daty od … do …). Każdy projekt dotyczący takiej pomocy opisz oddzielnie.

**Przypominamy, że łączny czas trwania pomocy operacyjnej na podstawie Art. 27 ust. 7, zsumowany ze wszystkich projektów obejmujących taką pomoc, nie może przekraczać dziesięciu lat. Natomiast limit pomocy dla klastrów innowacyjnych (sumy pomocy inwestycyjnej i operacyjnej) wynosi 7,5 mln EUR na klaster.**

## *Pomoc na udział MSP w targach w roku bieżącym [EUR]*

Podaj wartość w EUR pomocy udzielonej koordynatorowi klastra będącemu MŚP na podstawie art. 19 rozporządzenia Komisji (UE) nr 651/2014 w bieżącym roku obrotowym.

**Limit pomocy na udział MŚP w targach: 2 mln EUR na przedsiębiorstwo rocznie.**

## **Źródła finansowania wydatków**

W GW w menu "Uzupełnij wniosek" wybierz zakładkę "Harmonogram rzeczowo finansowy", a następnie "Źródła finansowania".

Wskaż wartość wydatków ogółem oraz wartość wydatków kwalifikowalnych w ramach projektu w podziale na poszczególne źródła. Wartość środków wspólnotowych (wartość dofinansowania) zostanie uzupełniona automatycznie na podstawie danych z harmonogramu rzeczowo – finansowego. Wskaż wartość środków prywatnych w podziale na poszczególne źródła. Wartość środków prywatnych zostanie obliczona automatycznie na podstawie wartości wpisanych w wierszach: środki własne, kredyt, pożyczka, inne (jakie).

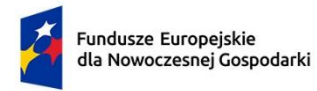

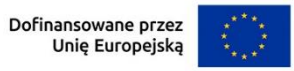

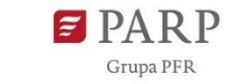

# Tabela 2: Schemat wypełniania tabeli wniosku "Źródła finansowania wydatków"

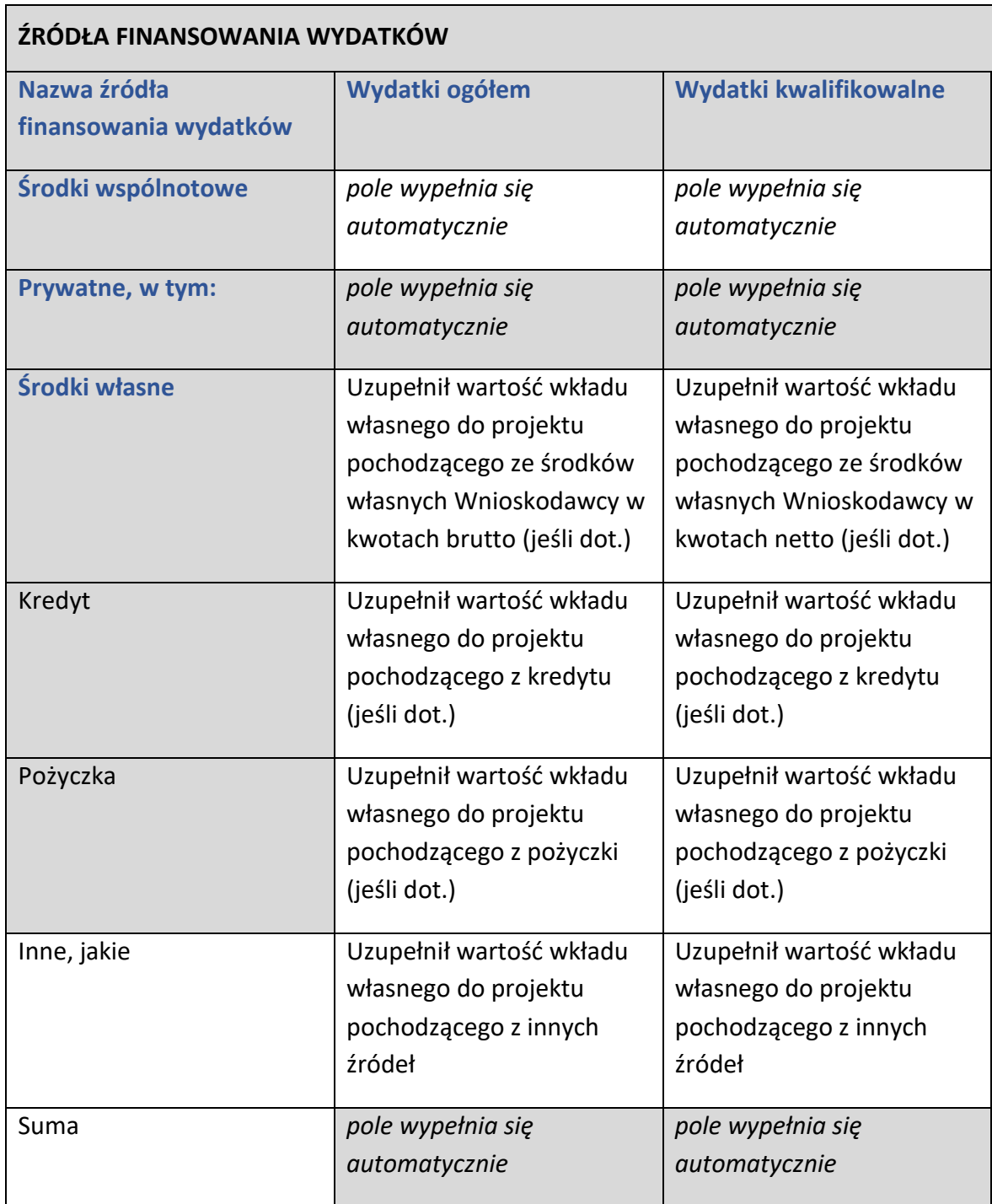

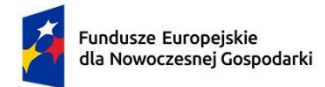

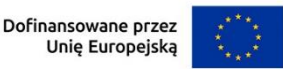

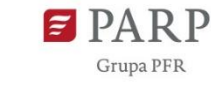

### **ZAŁĄCZNIKI**

- 1. Umowa powołująca klaster wraz z dokumentem potwierdzającym pełnienie roli koordynatora klastra przez wnioskodawcę (dotyczy PKW).
- 2. Lista wszystkich członków ponadregionalnego klastra wzrostowego zgodnie z obowiązującym wzorem (nie dotyczy wniosku składanego przez koordynatora Krajowego Klastra Kluczowego) – dane wypełnij w zakładce/arkuszu "Członkowie klastra".

W GW w menu "Uzupełnij wniosek" wybierz zakładkę "Załączniki", a następnie (ponownie) "Załączniki". W zakładce GW przeznaczonej do załadowania załączników do wniosku, przedstawiono skrócony opis. Należy kierować się szczegółowymi wymogami opisanymi w niniejszej instrukcji. Dla załadowania plików należy skorzystać z pola oznaczonego symbolem chmurki ze strzałką, zatytułowanego "Przeciągnij i upuść pliki tutaj lub dodaj z dysku". GW wskazuje maksymalną liczbę plików i maksymalny rozmiar pojedynczego pliku, a także dozwolone formaty cyfrowe plików z załącznikami. Proponujemy, aby pliki dotyczące załącznika 1 w miarę możliwości załączać z formacie PDF/PADES. Załącznik nr 2 powinien mieć format XLS lub XLSX (MS Excel).

## **OŚWIADCZENIA**

Wzór wniosku o dofinansowanie zawiera w tej części wniosku szereg dodatkowych oświadczeń wnioskodawcy, które uznaje się za złożone przez wnioskodawcę z chwilą złożenia wniosku o dofinansowanie.